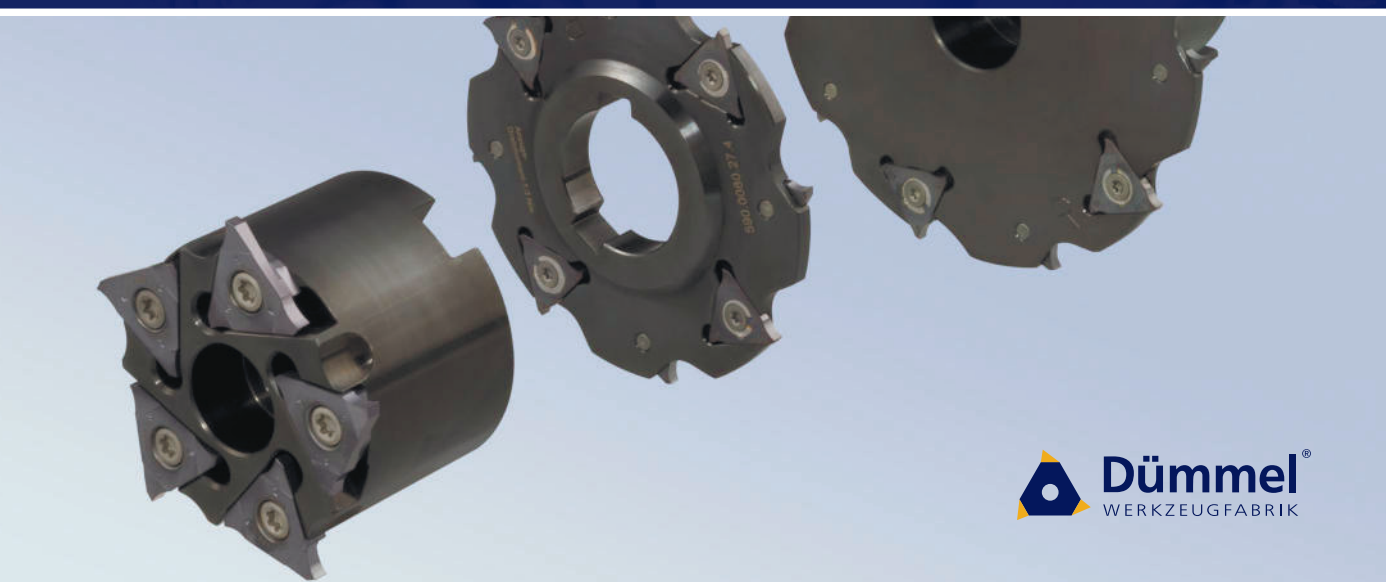

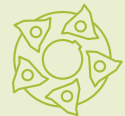

Nut- und Formfräsen Nut- und Trennfräsen

Groove milling by circular interpolation **Groove milling and slotting cutter** 

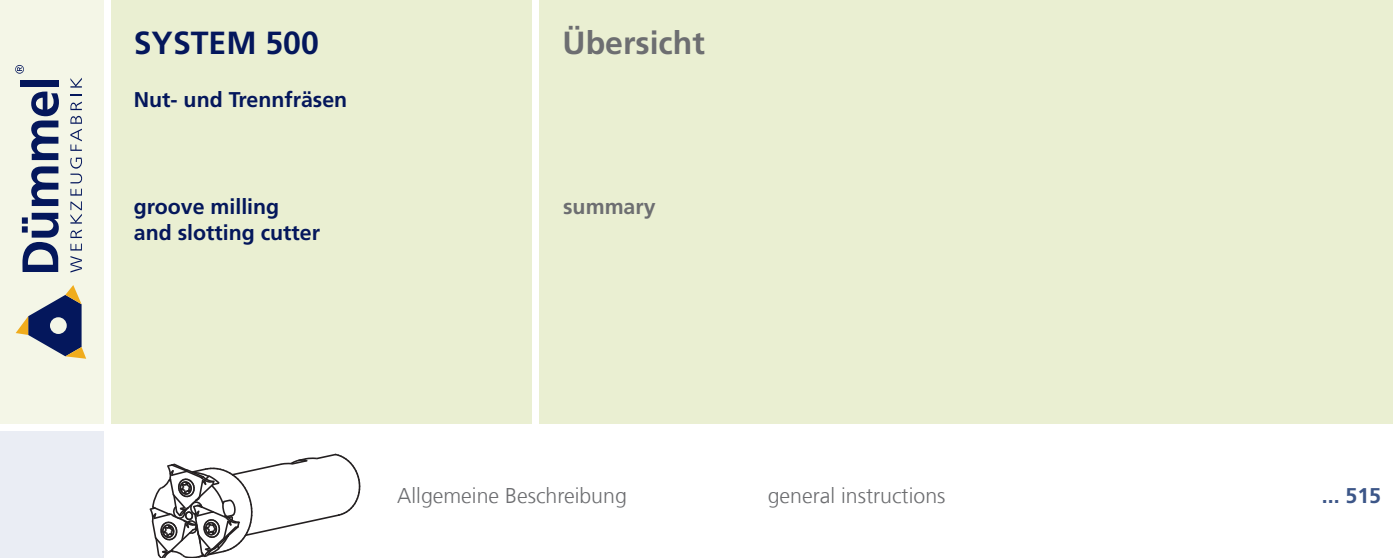

general instructions

 $\ldots$  515

Allgemeine Beschreibung

╲

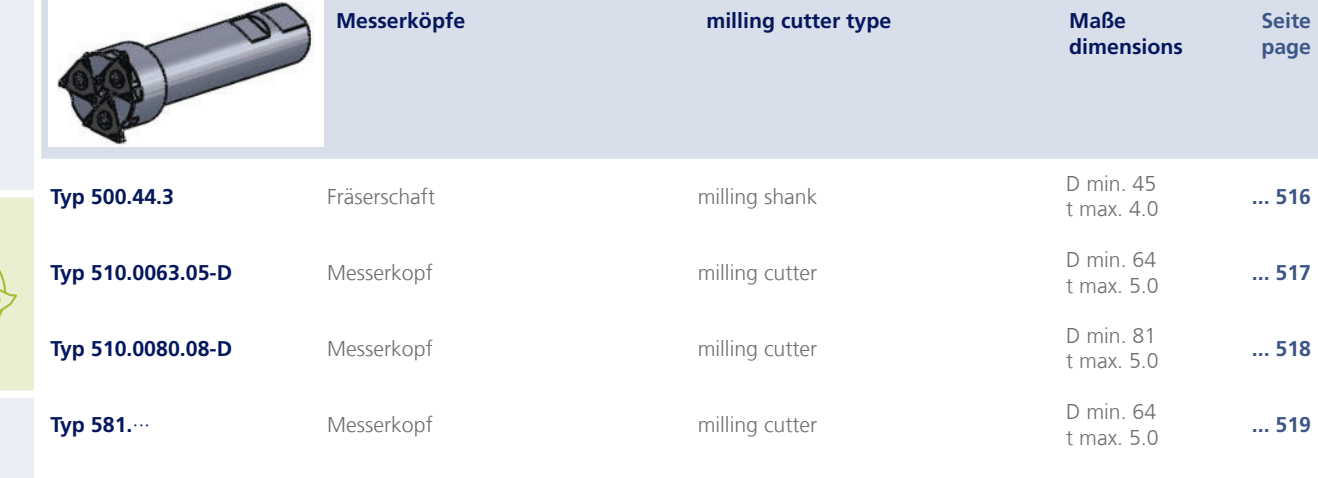

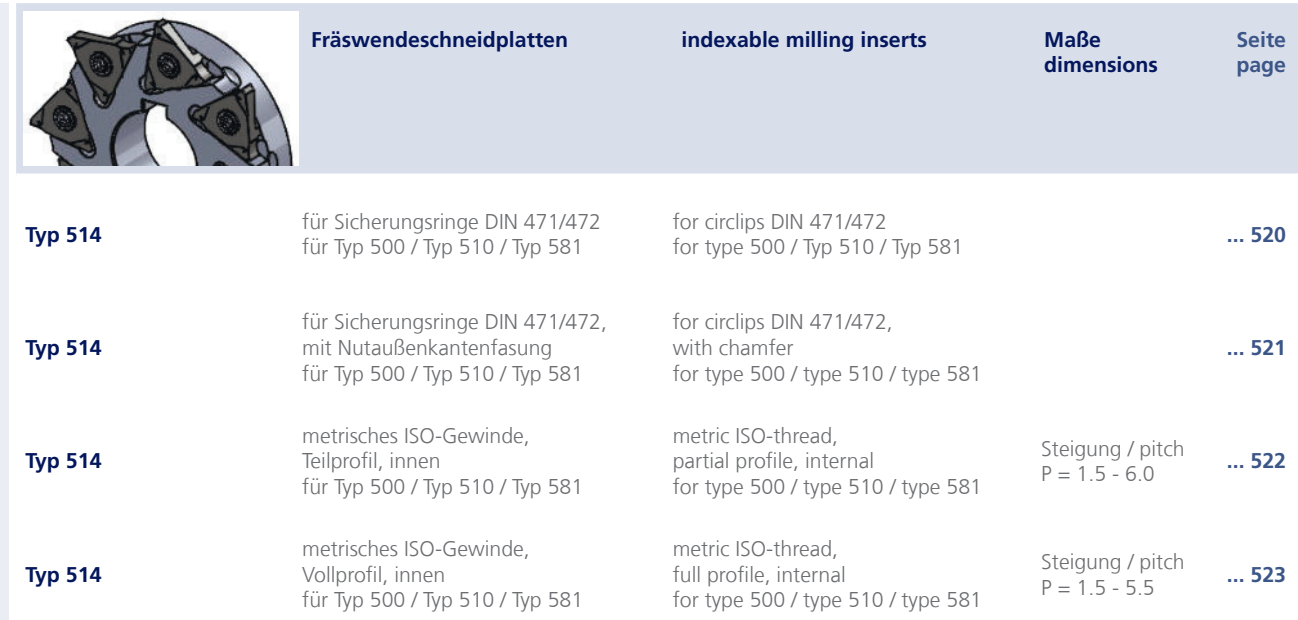

 $\widehat{\mathbb{N}}$ 

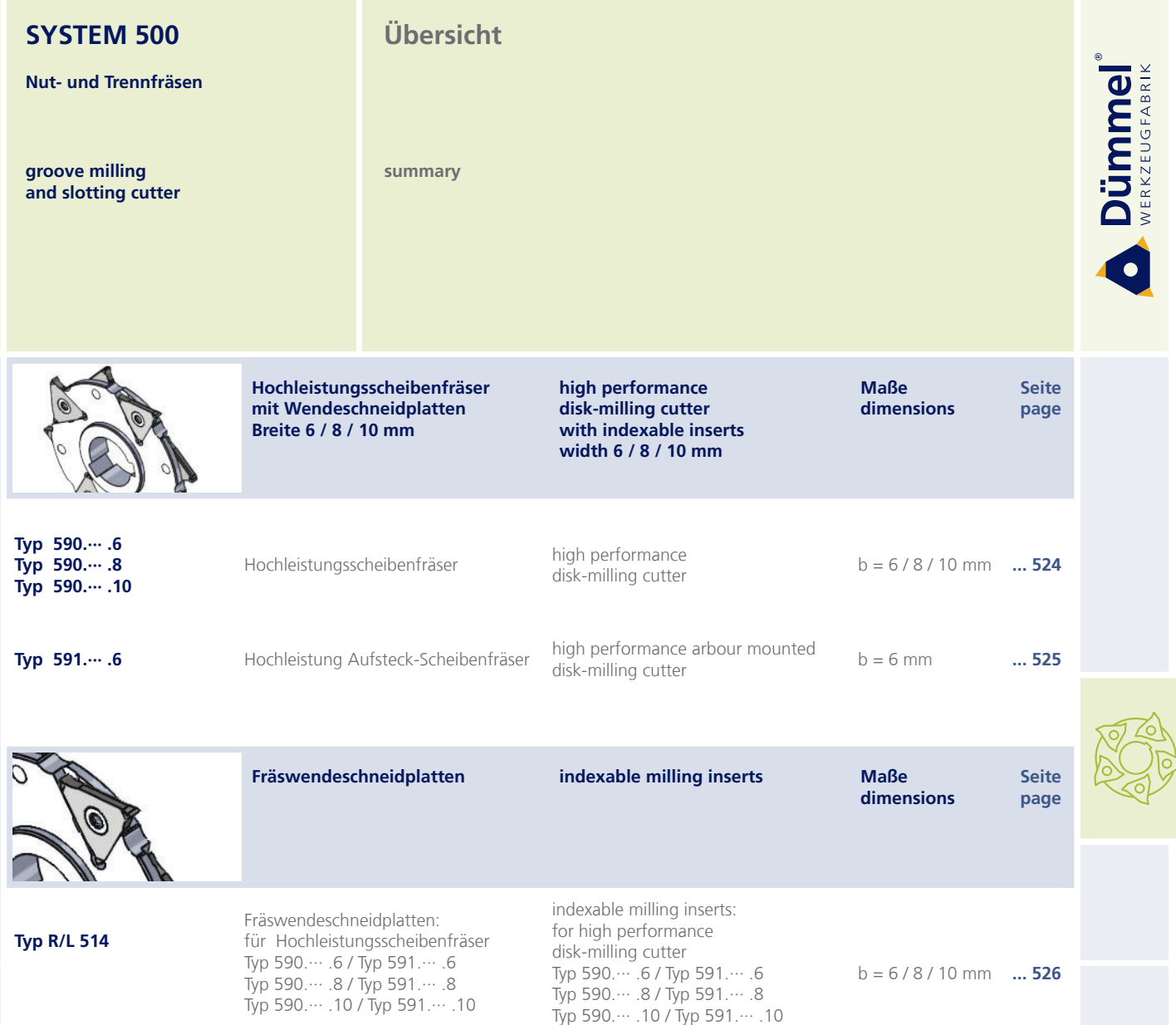

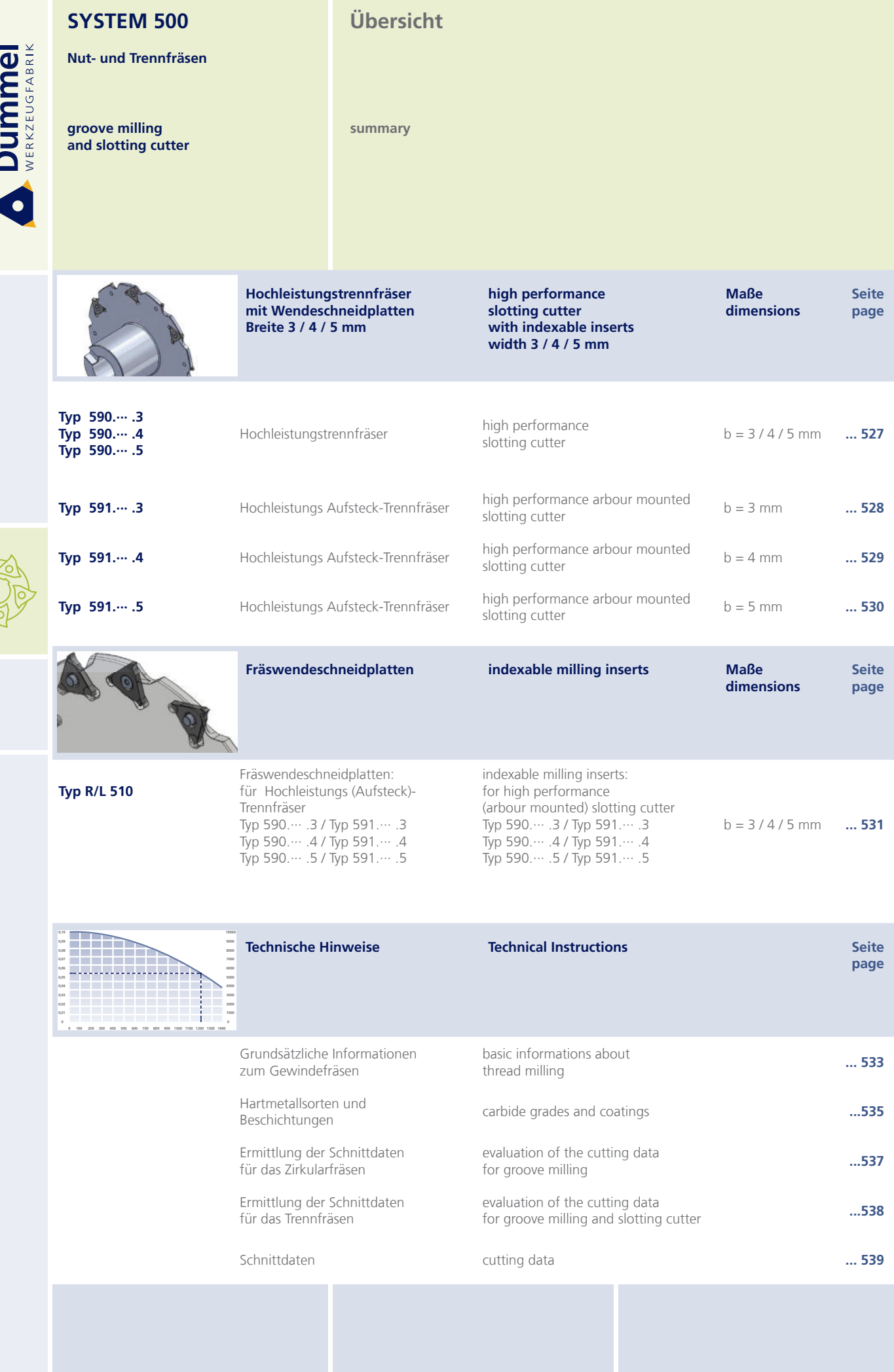

RA

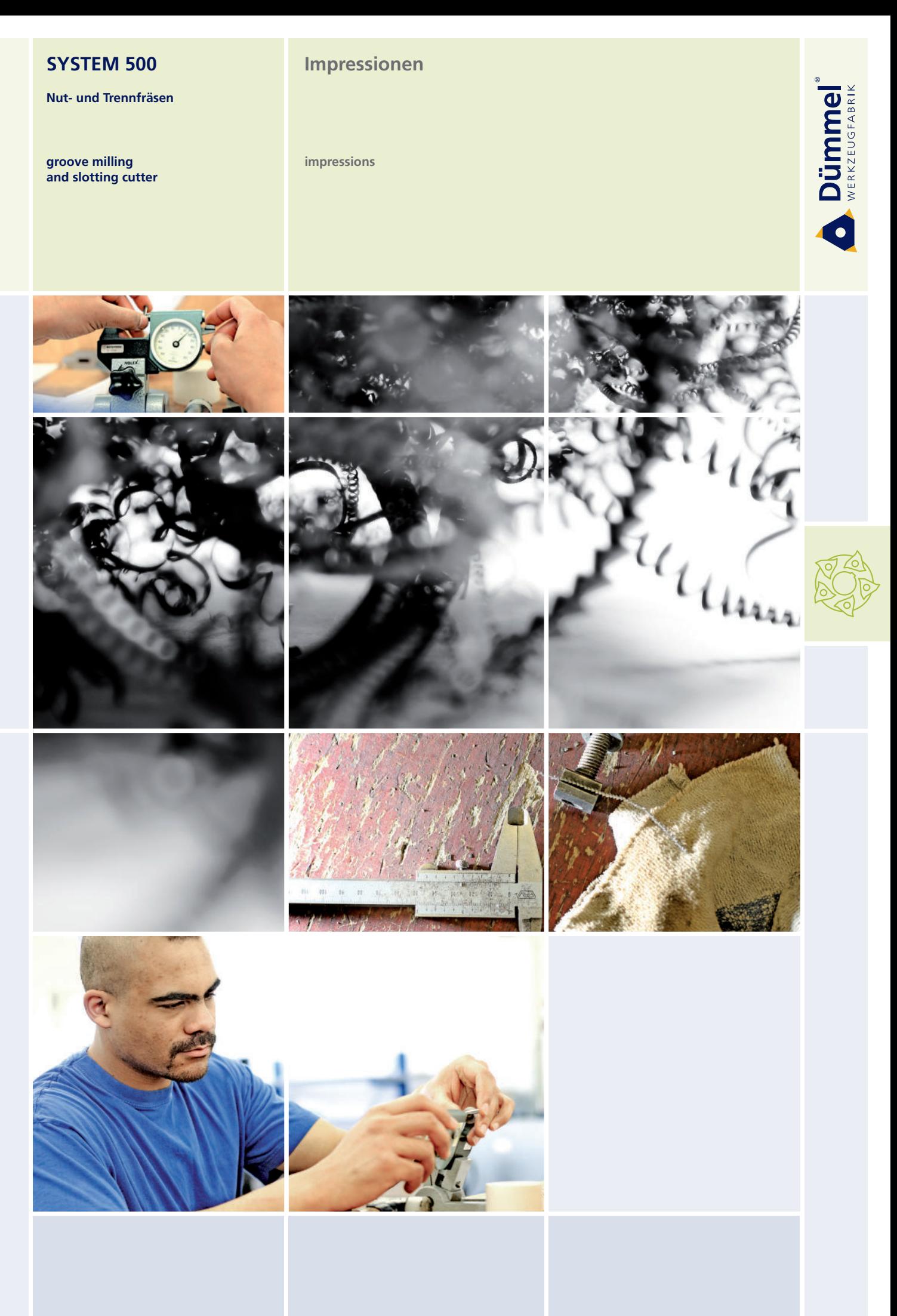

Nut- und Trennfräsen

Dümmel®

groove milling and slotting cutter **Allgemeine Beschreibung** 

general instruction

Sehr scharf geschliffene dreischneidige Wendeschneidplatten<br>garantieren beste Ergebnisse auch bei hochfesten Materialien.

extremely sharp grinded inserts with three-cutting edges<br>guarantees best results, even at high-strength materials.

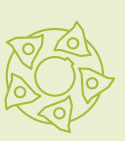

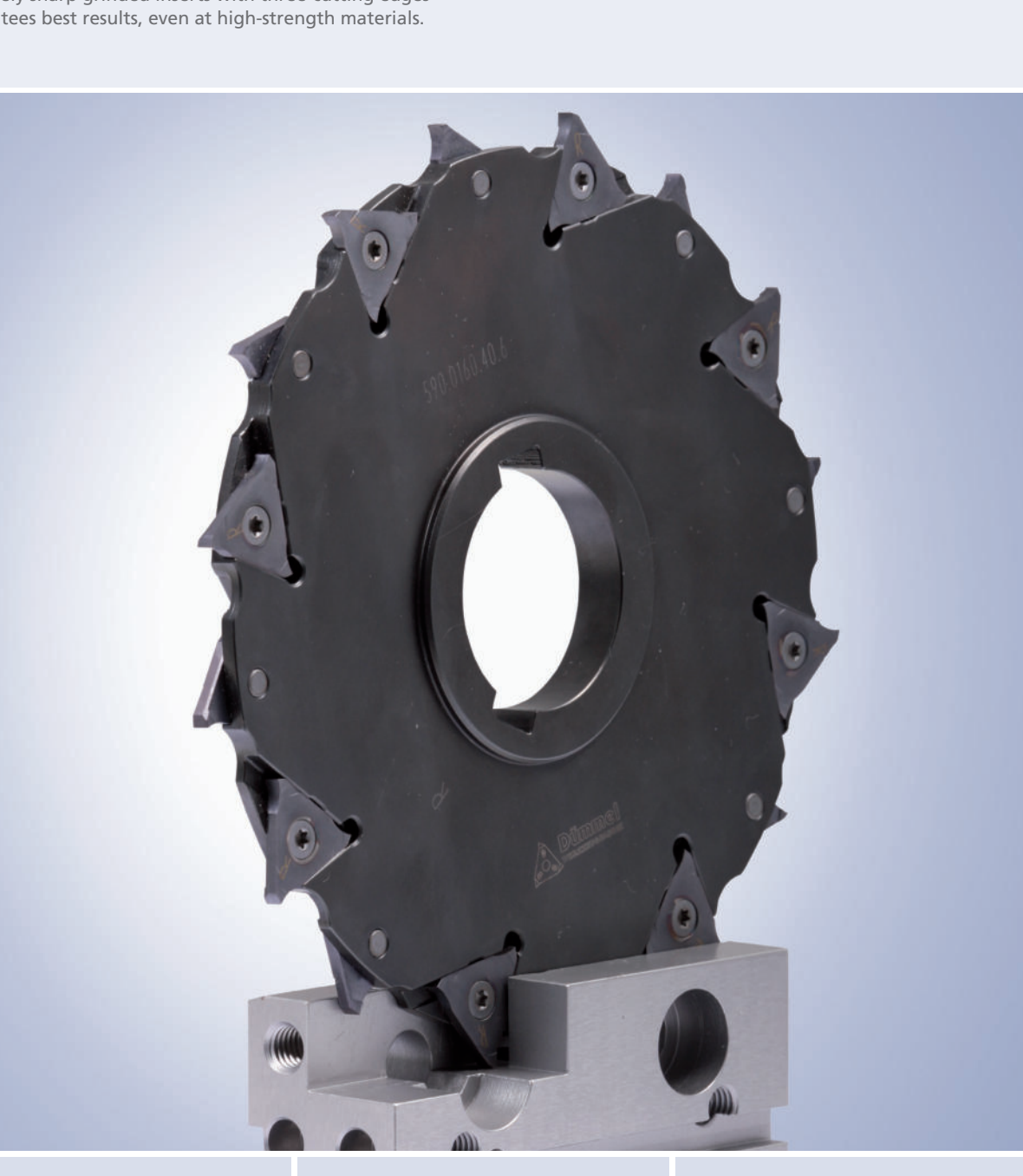

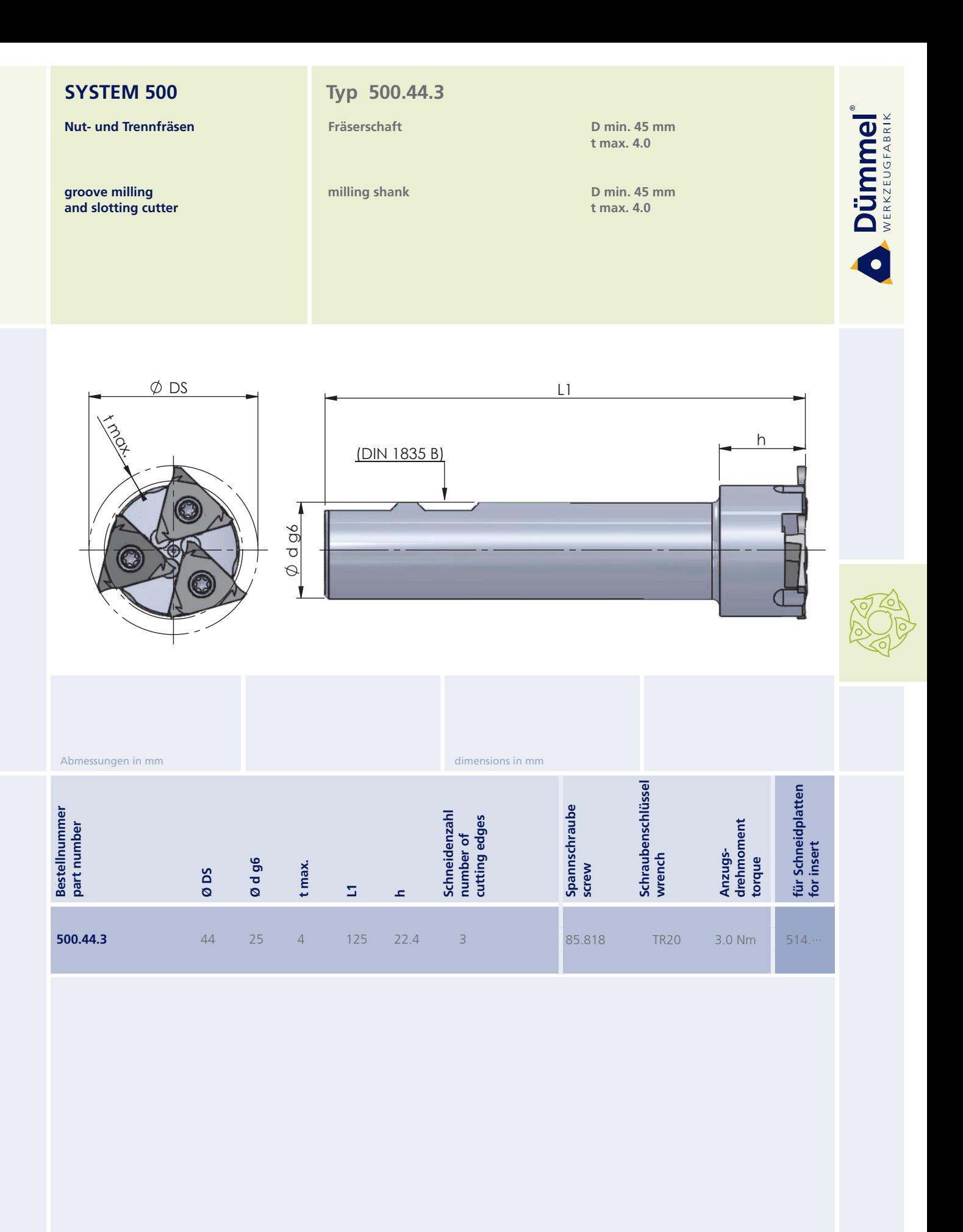

Achtung:<br>Fräserschaft ist ohne Schneidplatten!

attention Milling shank is without inserts!

order-example<br>500.44.3

Bestellbeispiel:<br>500.44.3

516

Nut- und Trennfräsen

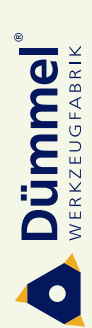

groove milling and slotting cutter

# Typ 510.0063.05-D

#### Messerkopf

D min.  $64$  mm t max.  $5.0$ 

milling cutter

D min. 64 mm  $t$  max. 5.0

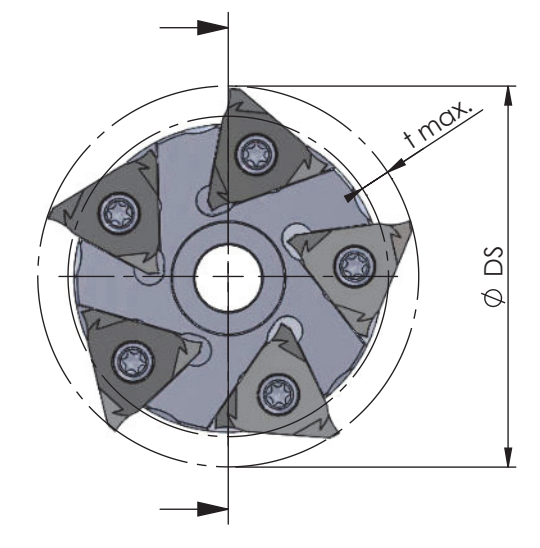

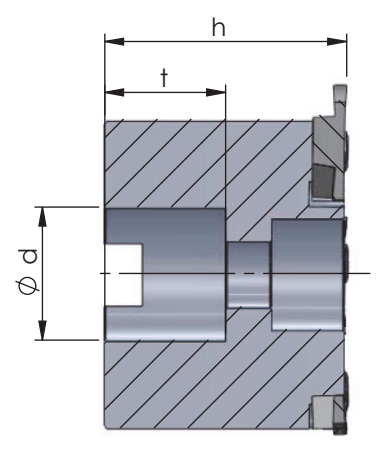

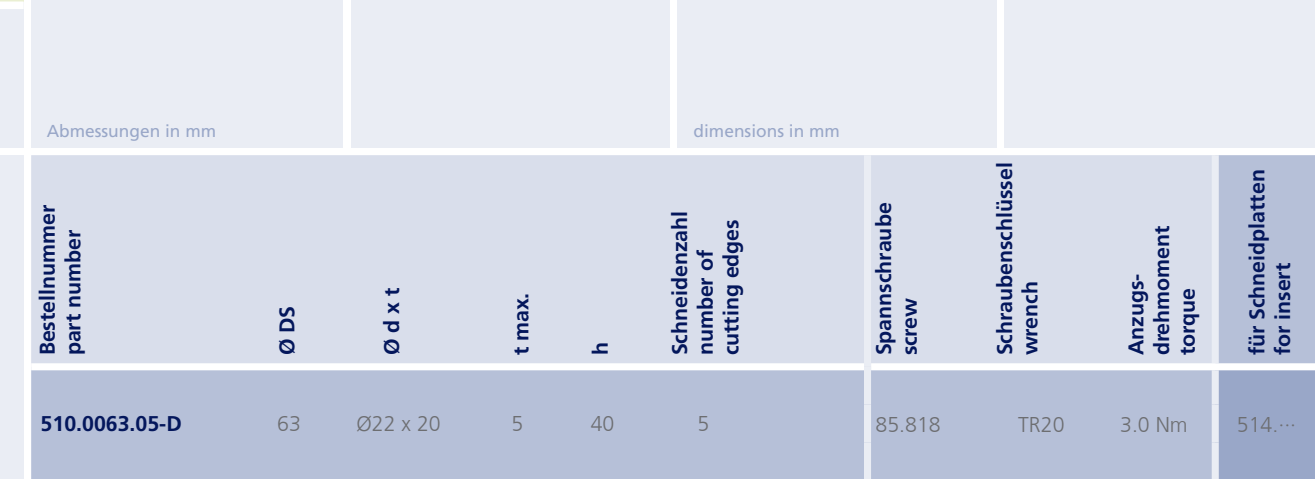

Achtung:<br>Messerkopf ist ohne Schneidplatten!

attention:<br>Milling cutter is without inserts!

Bestellbeispiel:<br>510.0063.05-D

order-example<br>510.0063.05-D

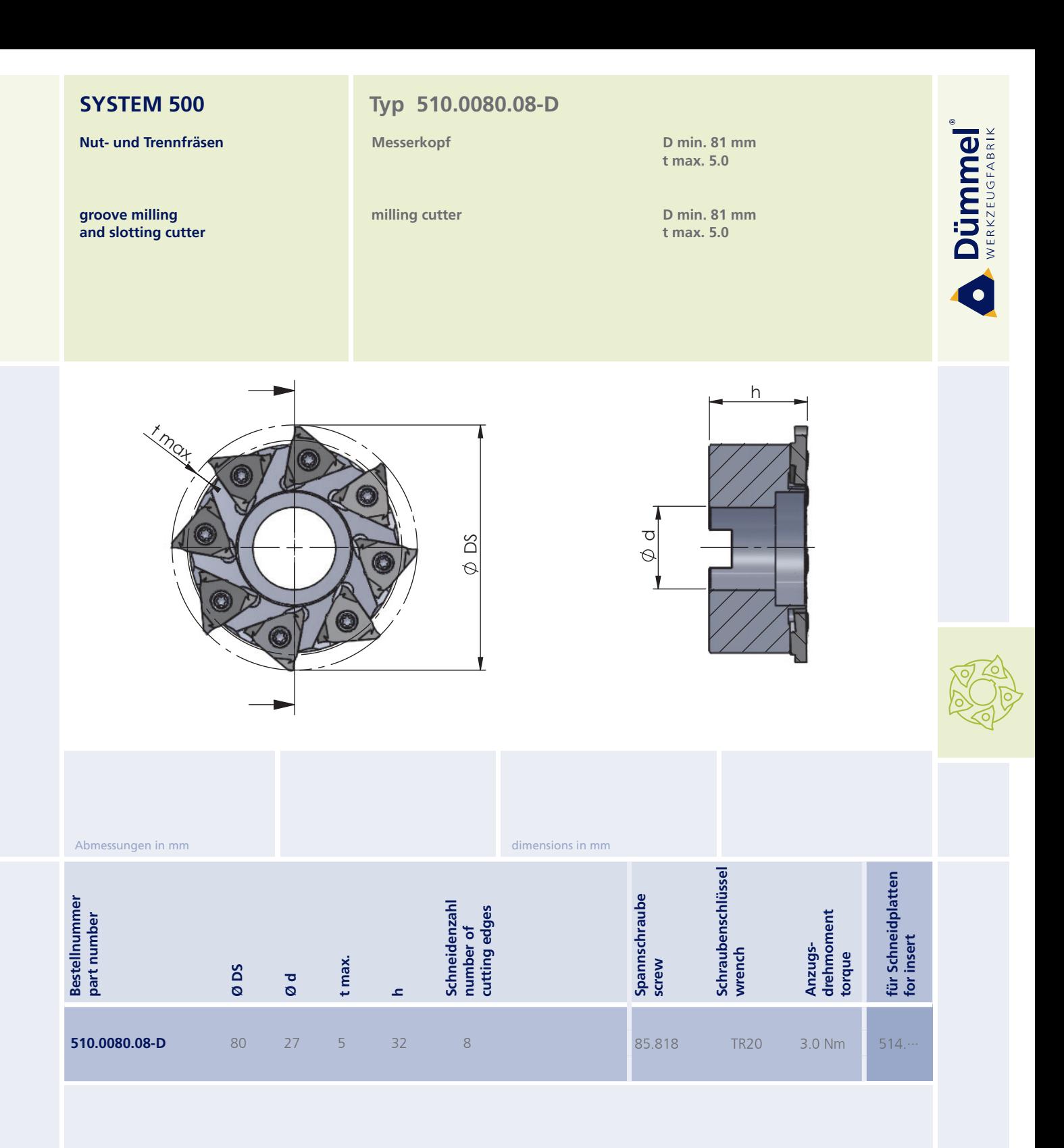

Achtung:<br>Messerkopf ist ohne Schneidplatten!

attention Milling cutter is without inserts!

order-example<br>510.0080.08-D

Bestellbeispiel:<br>510.0080.08-D

518

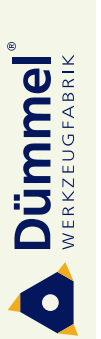

Nut- und Trennfräsen

groove milling<br>and slotting cutter

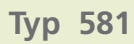

Messerkopf

milling cutter

D min.  $64$  mm  $t$  max. 5.0

D min. 64 mm  $t$  max. 5.0

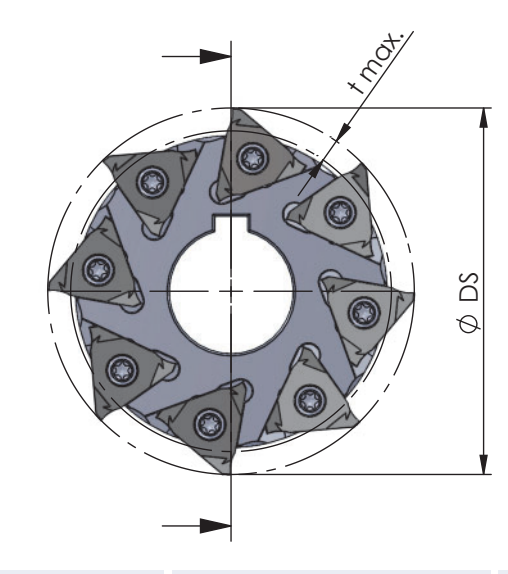

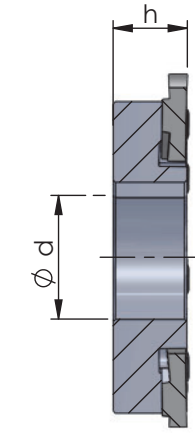

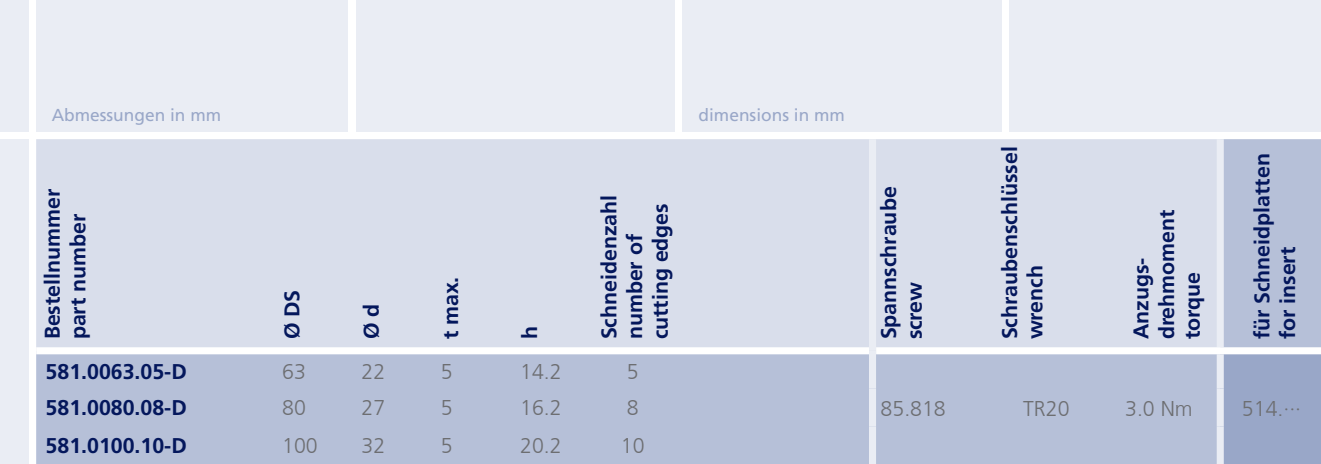

Achtung:<br>Messerkopf ist ohne Schneidplatten!

attention:<br>Milling cutter is without inserts!

Bestellbeispiel:<br>581.0063.05-D

519

order-example<br>581.0063.05-D

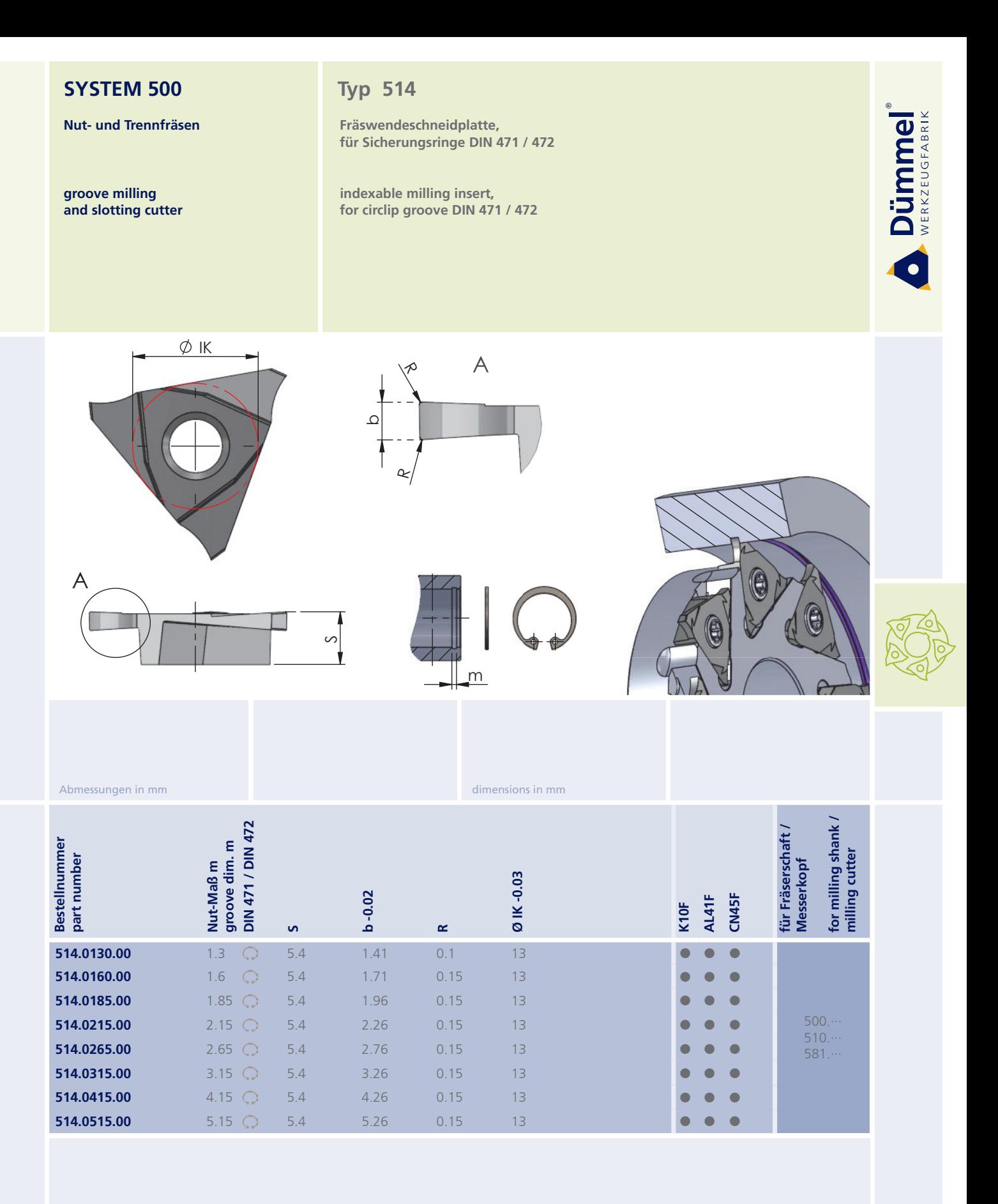

Weitere HM Sorten können Sie in der Sorten-<br>übersicht im Kapitel "Technische Hinweise" und<br>der Preisliste finden.

Bestellbeispiel für Sorte AL41F:<br>Rechts: 514.0130.00/AL41F<br>Links: L514.0130.00/AL41F (auf Anfrage)

More carbide grades you can find in the grades<br>summary in the chapter "technical instructions"<br>and in the price list.

order-example grade AL41F:<br>right: 514.0130.00/AL41F<br>left: L514.0130.00/AL41F (on demand)

Nut- und Trennfräsen

groove milling

and slotting cutter

Dümmel®

# **Typ 514**

Fräswendeschneidplatte, für Sicherungsringe DIN 471 / 472, mit Nutaußenkantenfasung

indexable milling insert, for circlip groove DIN 471 / 472,<br>with chamfer

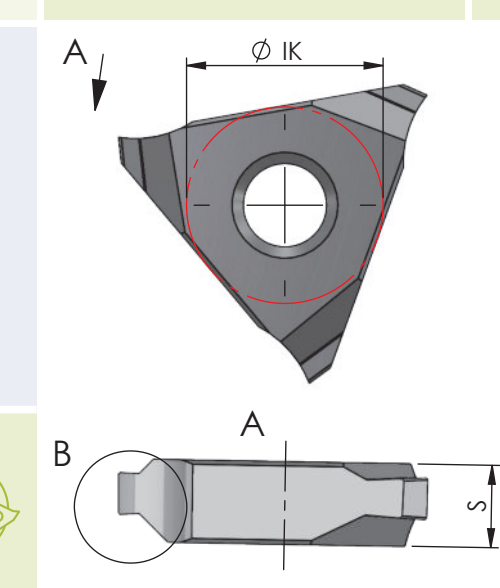

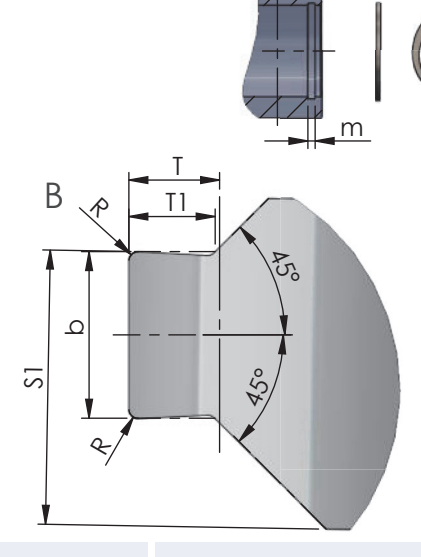

dimensions in mm

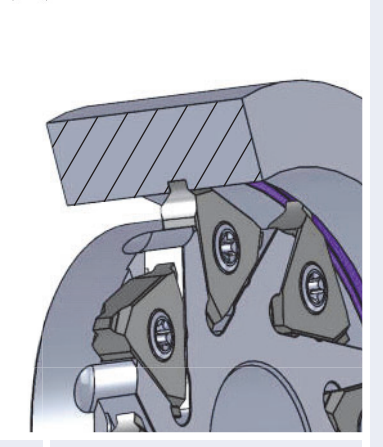

Abmessungen in mm

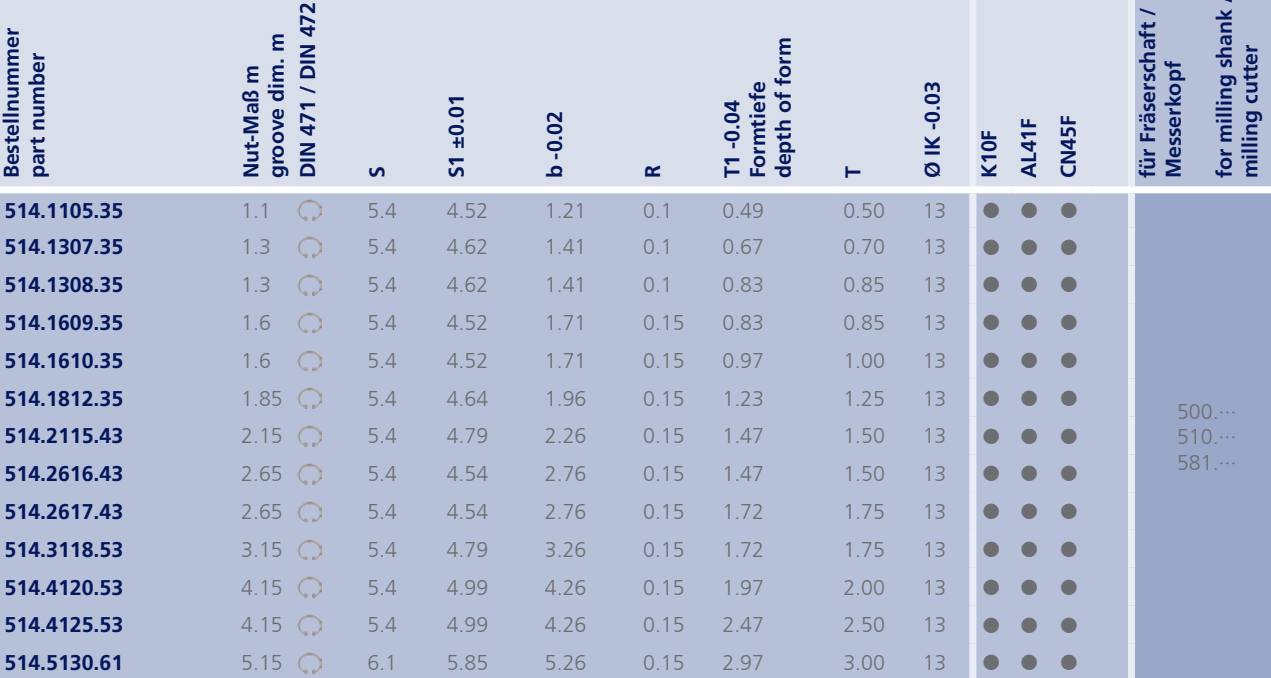

Weitere HM Sorten können Sie in der Sorten-<br>übersicht im Kapitel "Technische Hinweise" und<br>der Preisliste finden.

Bestellbeispiel für Sorte AL41F:<br>Rechts: 514.1105.35/AL41F<br>Links: L514.1105.35/AL41F (auf Anfrage)

More carbide grades you can find in the grades<br>summary in the chapter "technical instructions"<br>and in the price list.

order-example grade AL41F:<br>right: 514.1105.35/AL41F<br>left: L514.1105.35/AL41F (on demand)

521

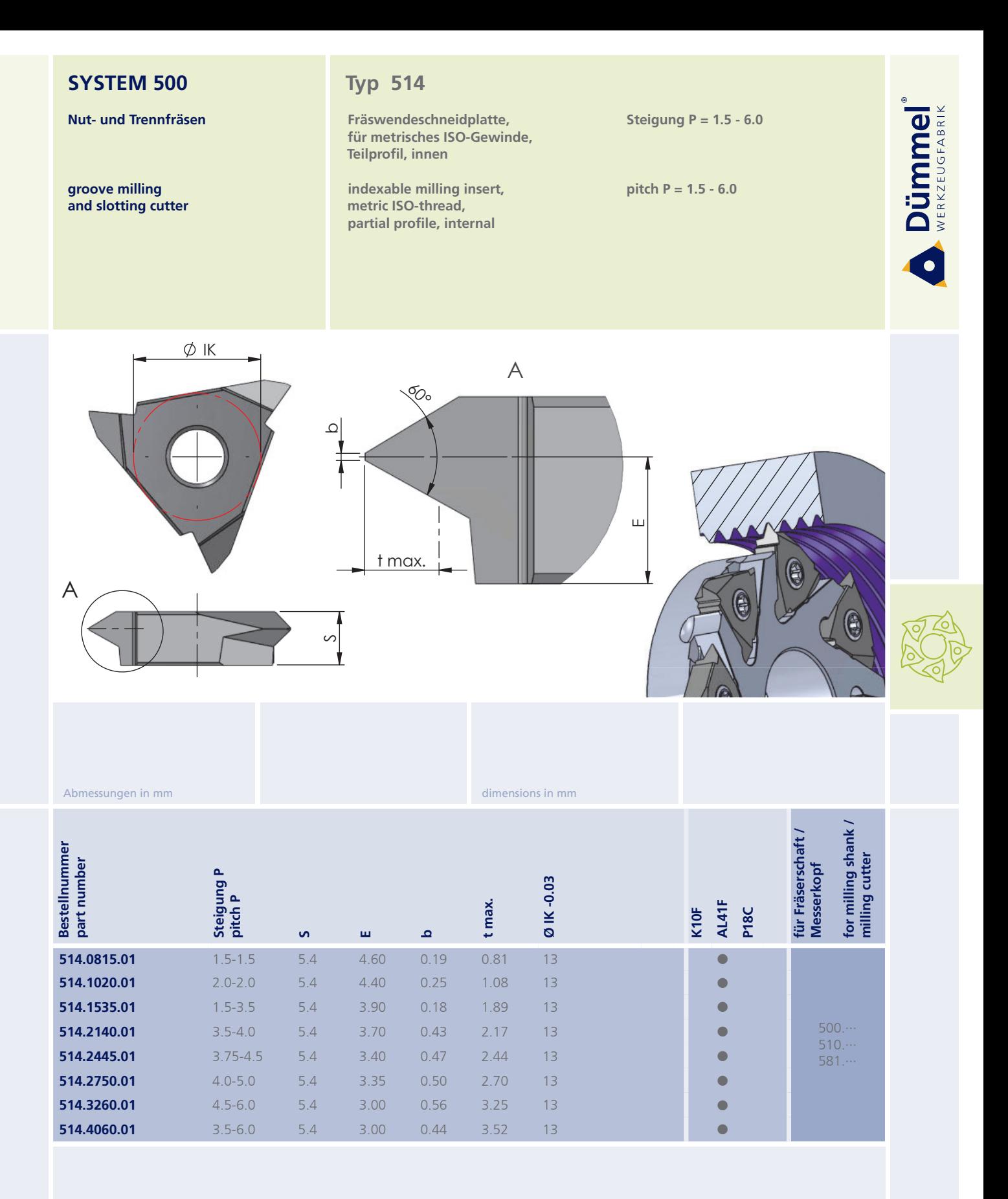

Weitere HM Sorten können Sie in der Sorten-<br>übersicht im Kapitel "Technische Hinweise" und der Preisliste finden.

Bestellbeispiel: für Sorte AL41F:<br>514.0815.01/AL41F More carbide grades you can find in the grades<br>summary in the chapter "technical instructions"<br>and in the price list.

order-example grade AL41F:<br>514.0815.01/AL41F

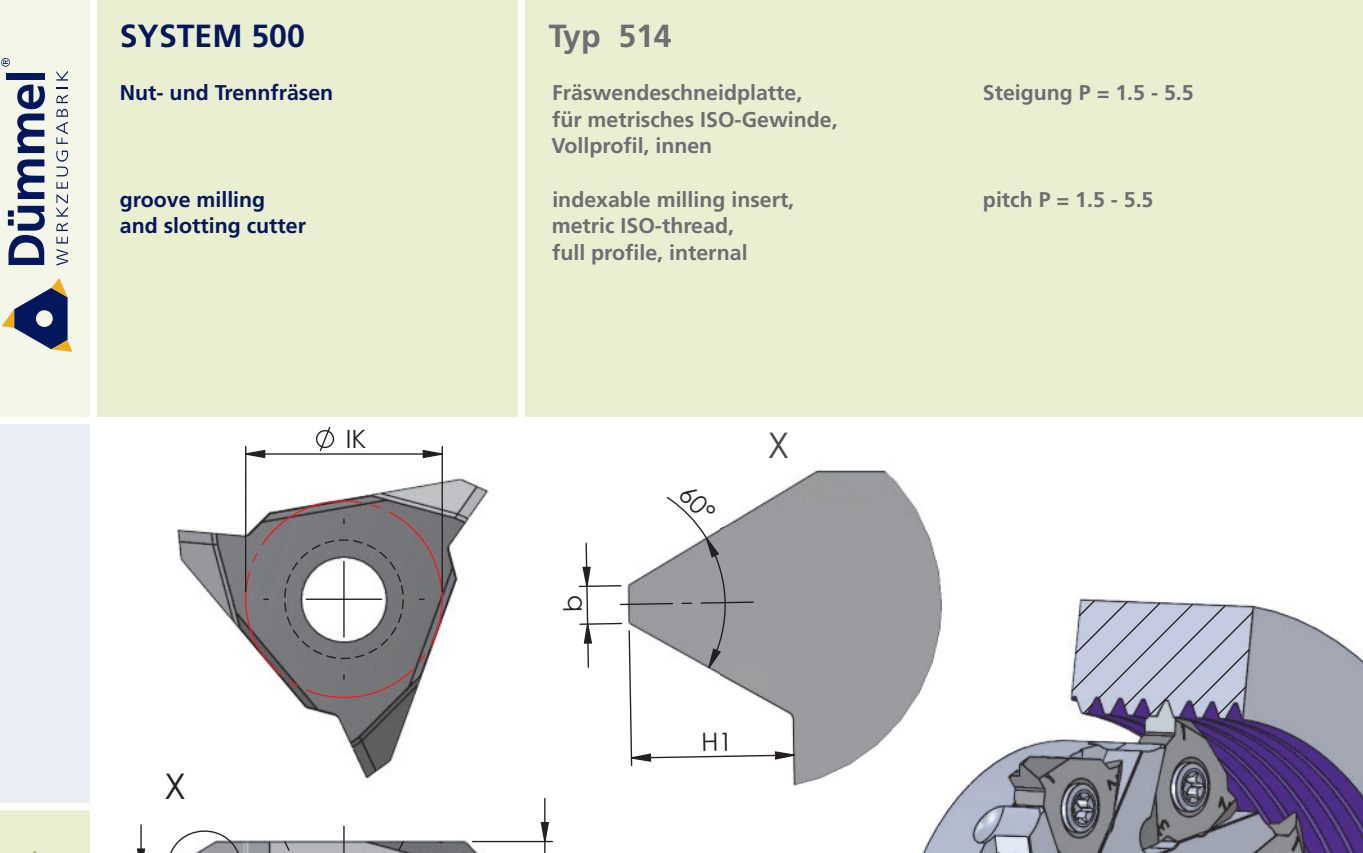

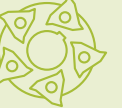

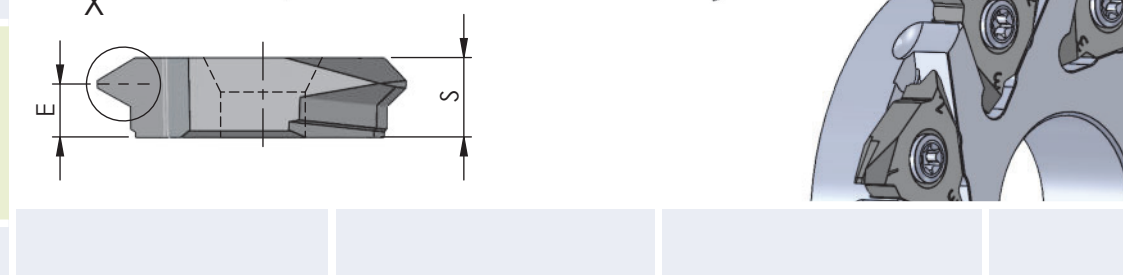

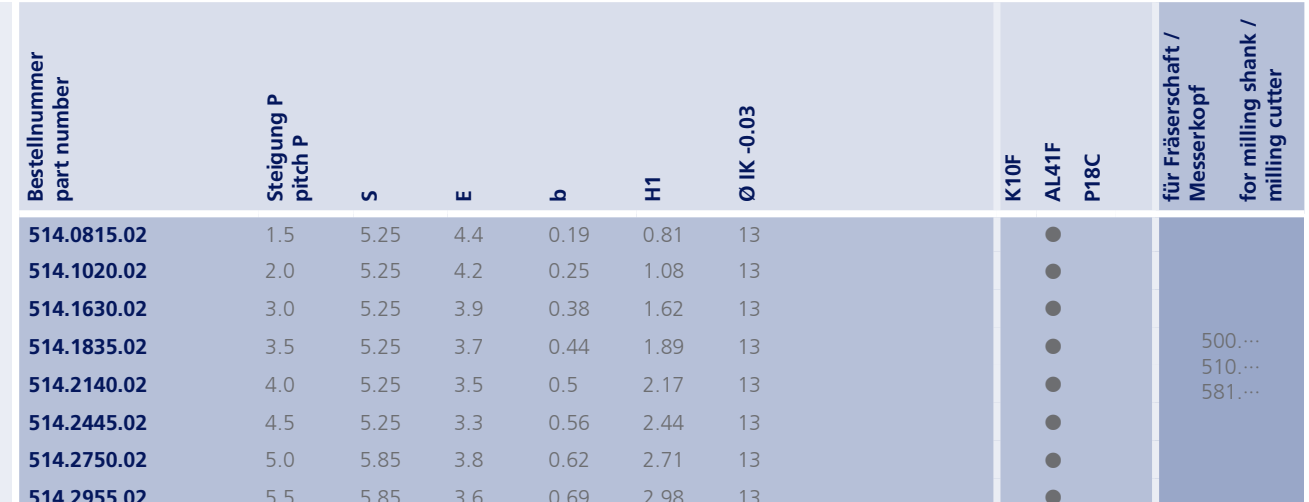

dimensions in mm

Weitere HM Sorten können Sie in der Sorten-<br>übersicht im Kapitel "Technische Hinweise" und<br>der Preisliste finden.

Bestellbeispiel:<br>für Sorte AL41F:<br>514.0815.02/AL41F

Abmessungen in mm

More carbide grades you can find in the grades<br>summary in the chapter "technical instructions"<br>and in the price list.

order-example:<br>grade AL41F:<br>514.0815.02/AL41F

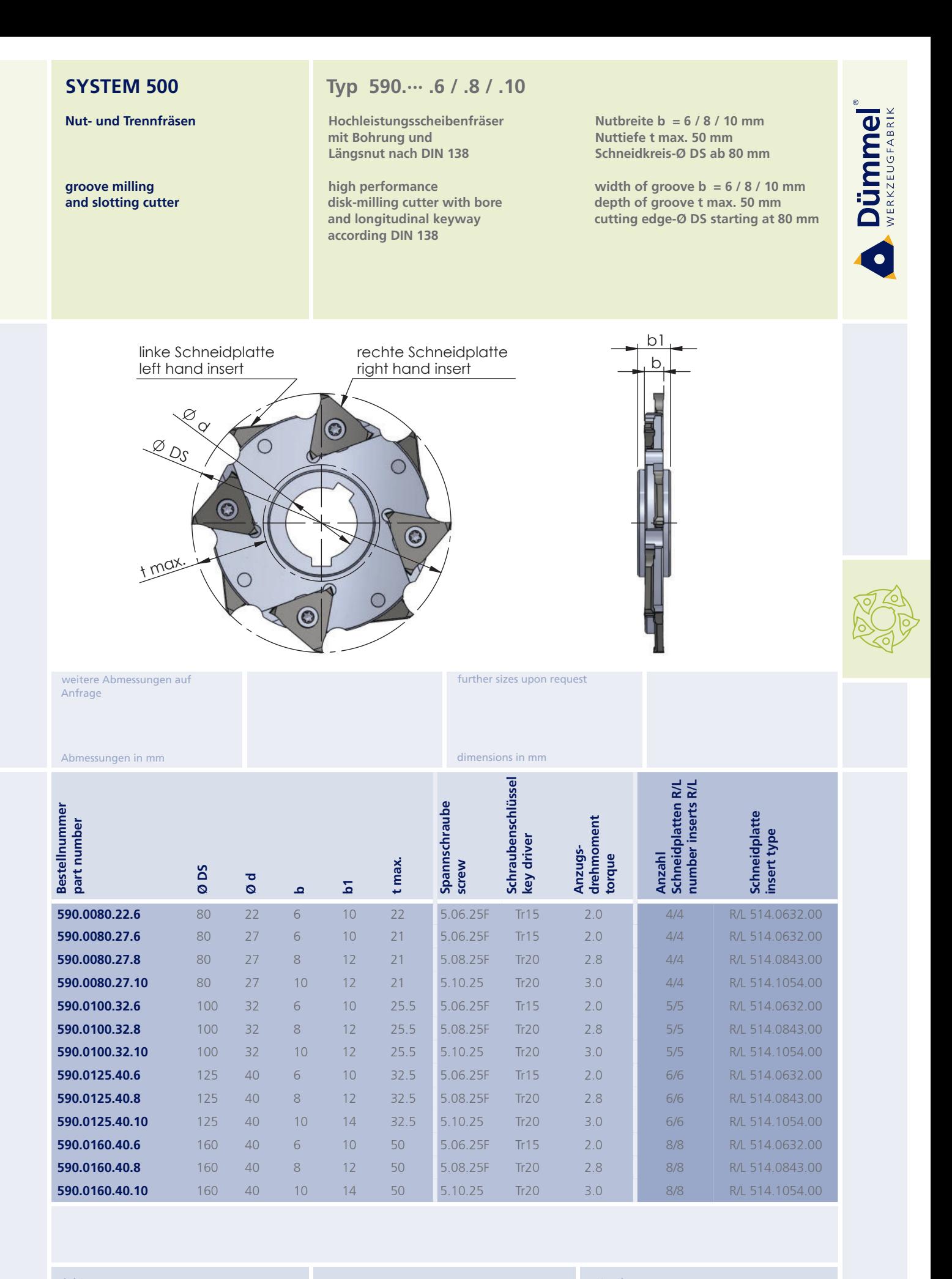

Achtung

Scheibenfräser ist ohne Schneidplatten!

attention disk-milling cutter is without inserts!

order-example 590 0080 22 6

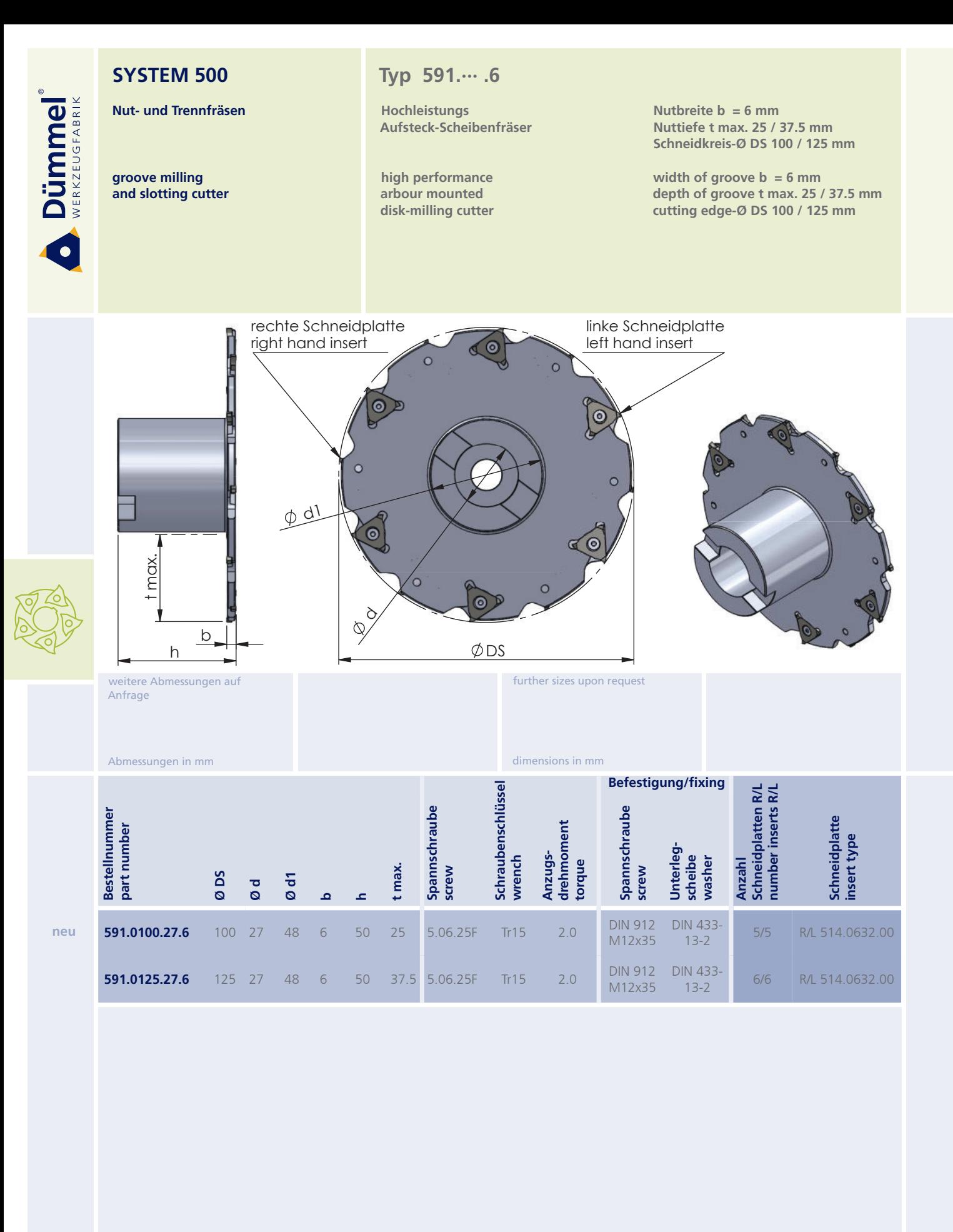

Achtung Scheibenfräser ist ohne Schneidplatten!

attention: disk-milling cutter is without inserts!

order-example<br>591.0100.27.6

Bestellbeispiel<br>591.0100.27.6

525

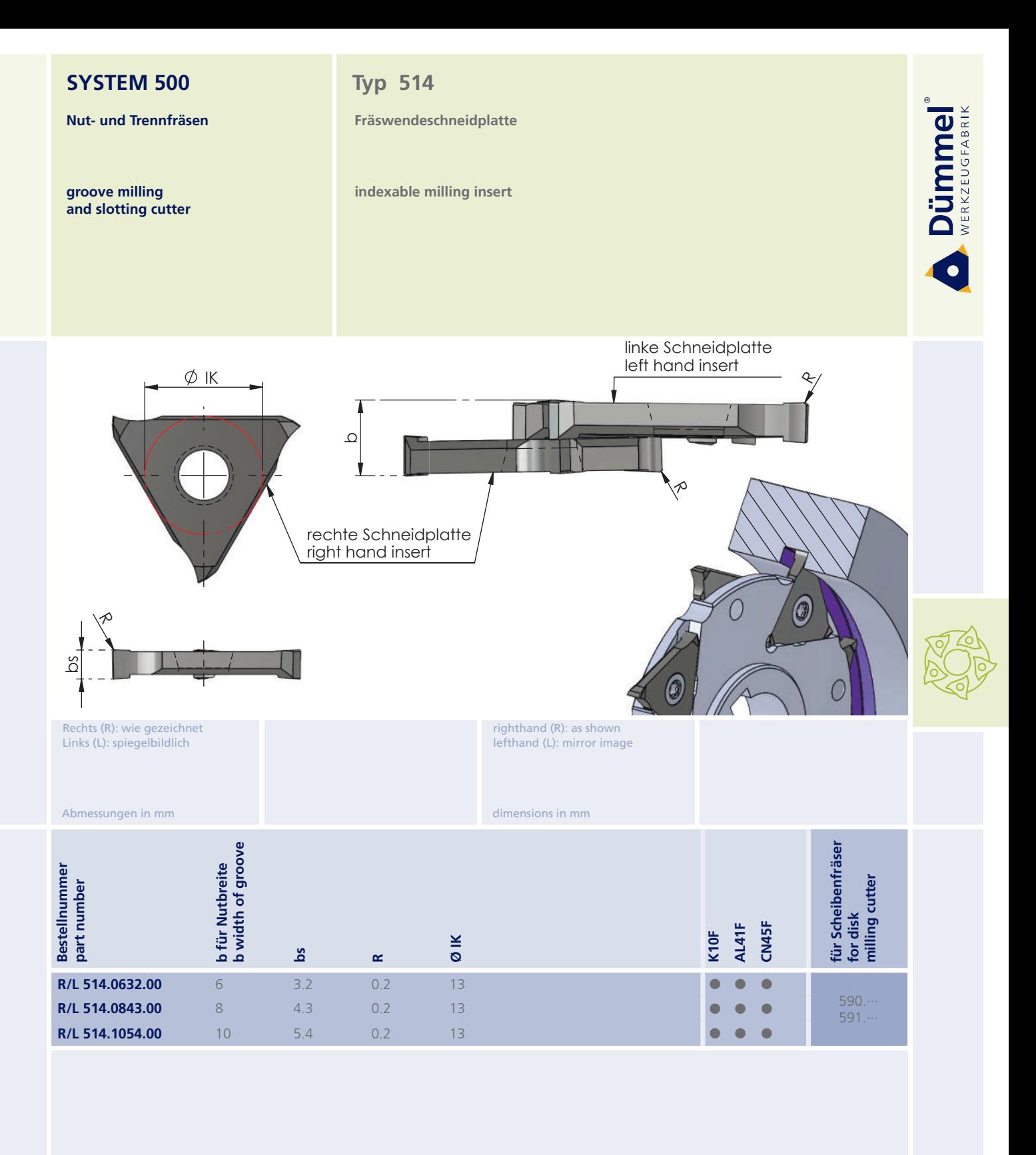

Weitere HM Sorten können Sie in der Sorten-<br>übersicht im Kapitel "Technische Hinweise" und<br>der Preisliste finden.

Bestellbeispiel:<br>für rechte Ausführung und Sorte<br>R514.0632.00/AL41F

More carbide grades you can find in the grades<br>summary in the chapter "technical instructions"<br>and in the price list.

order-example:<br>righthand version and grade<br>R514.0632.00/AL41F

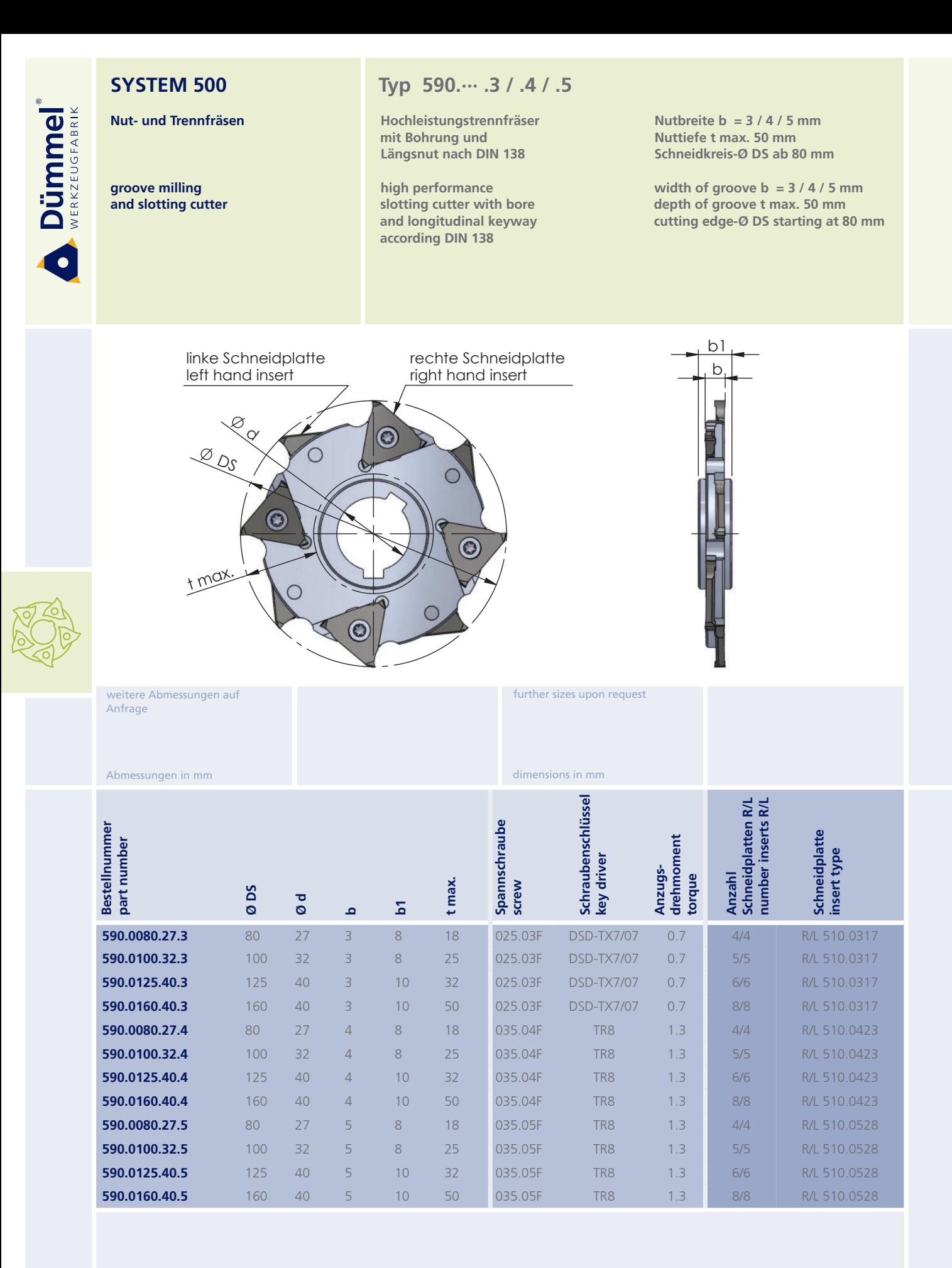

Achtung Trennfräser ist ohne Schneidplatten! attention slotting cutter is without inserts!

Bestellbeispiel<br>590.0080.27.3

order-example 590 0080 27 3

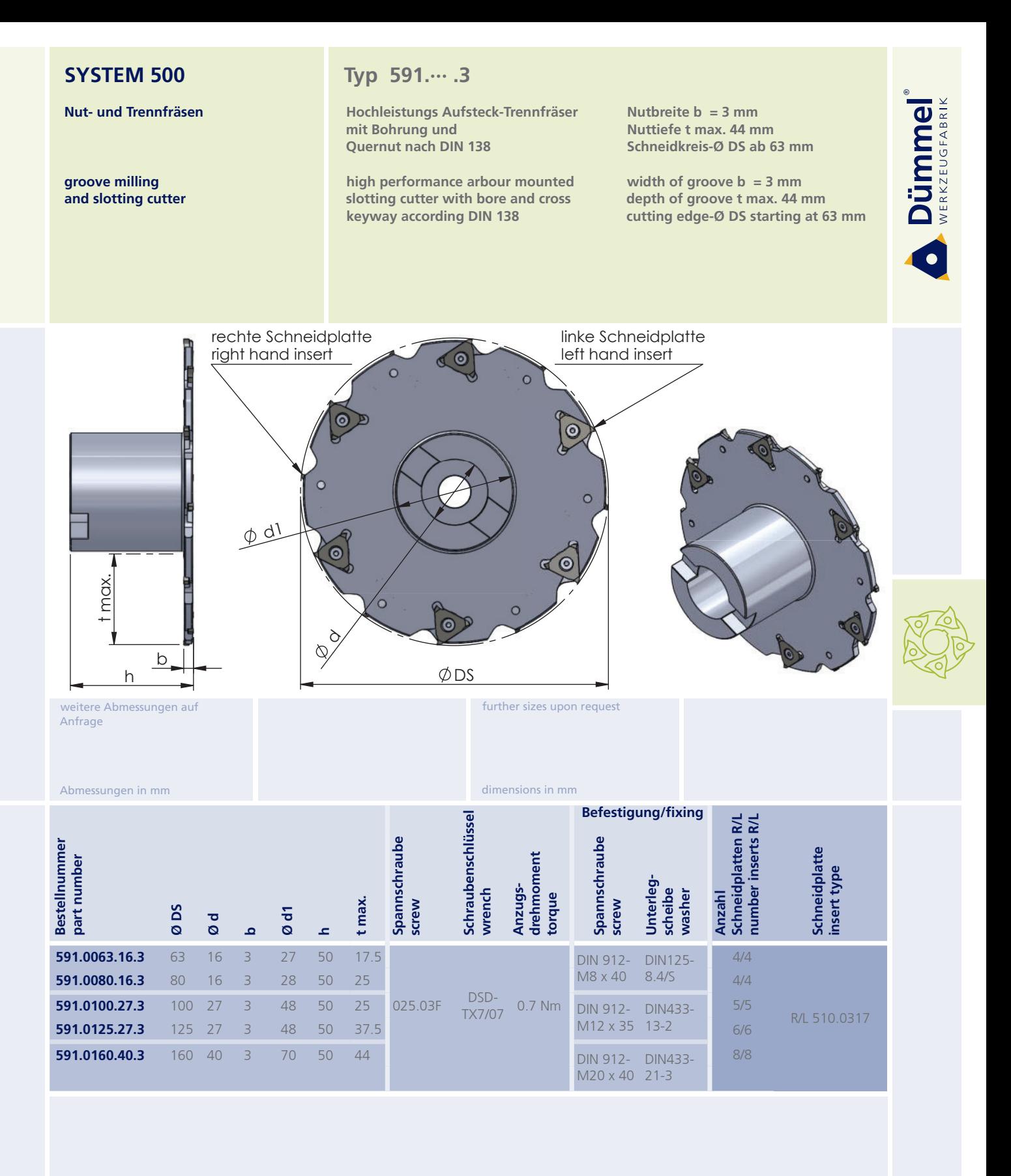

attention slotting cutter is without inserts!

order-example<br>591 0063 16 3

Bestellbeispiel<br>591.0063.16.3

528

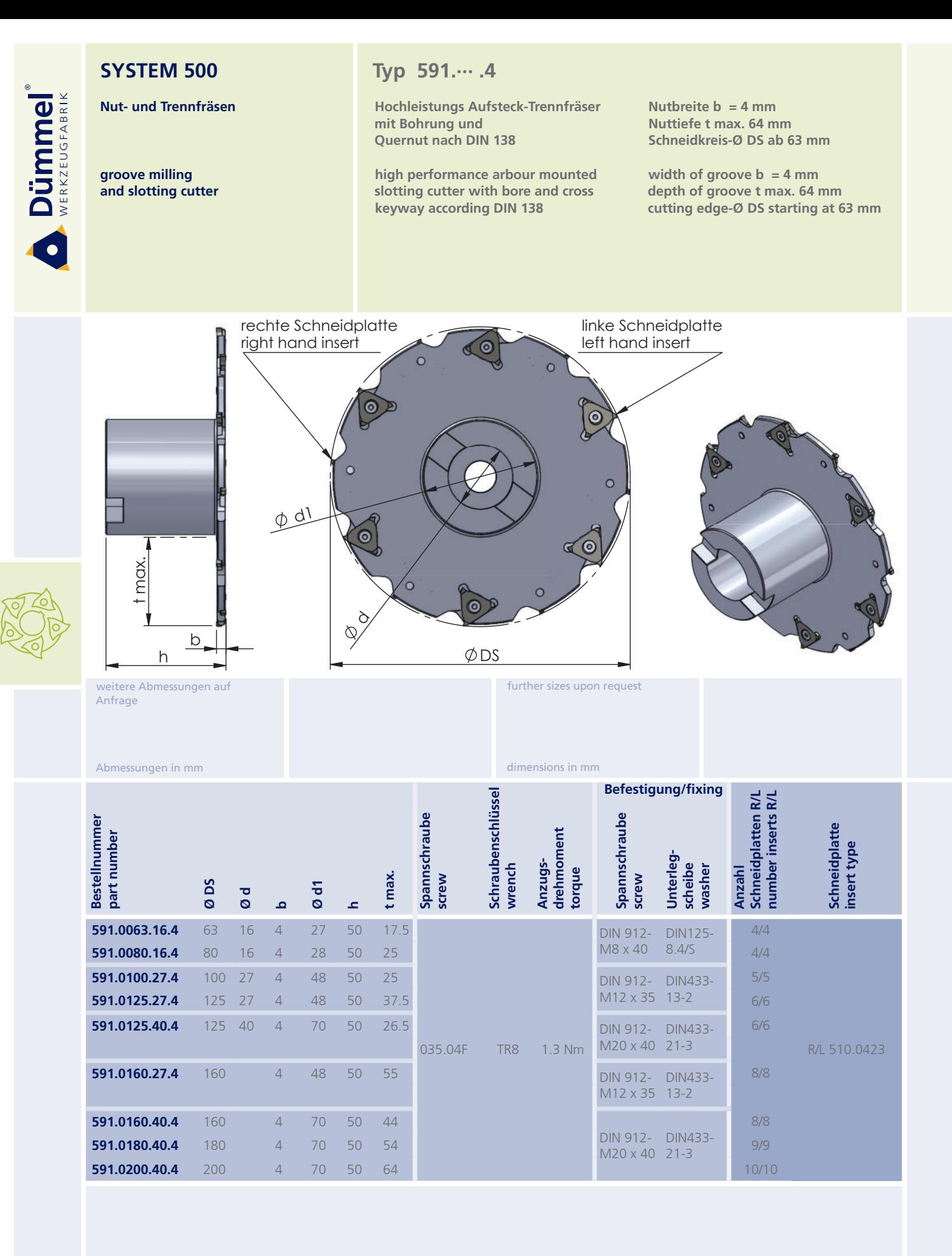

Achtung Trennfräser ist ohne Schneidplatten! attention slotting cutter is without inserts!

Bestellbeispiel<br>591.0063.16.4

order-example  $591,0063,164$ 

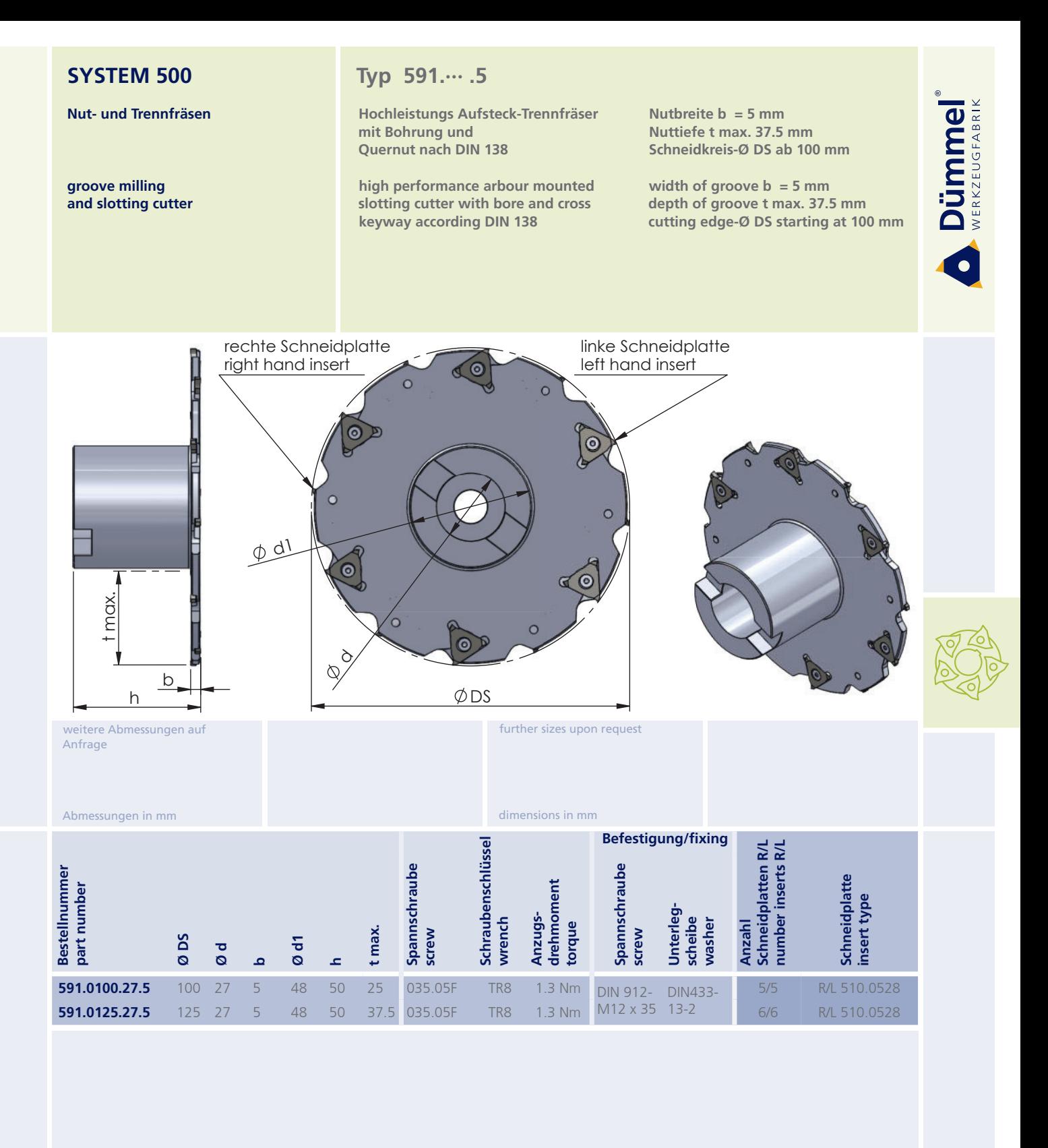

**Achtung** Trennfräser ist ohne Schneidplatten!

attention: slotting cutter is without inserts!

order-example<br>591 0100 27 5

Bestellbeispiel<br>591.0100.27.5

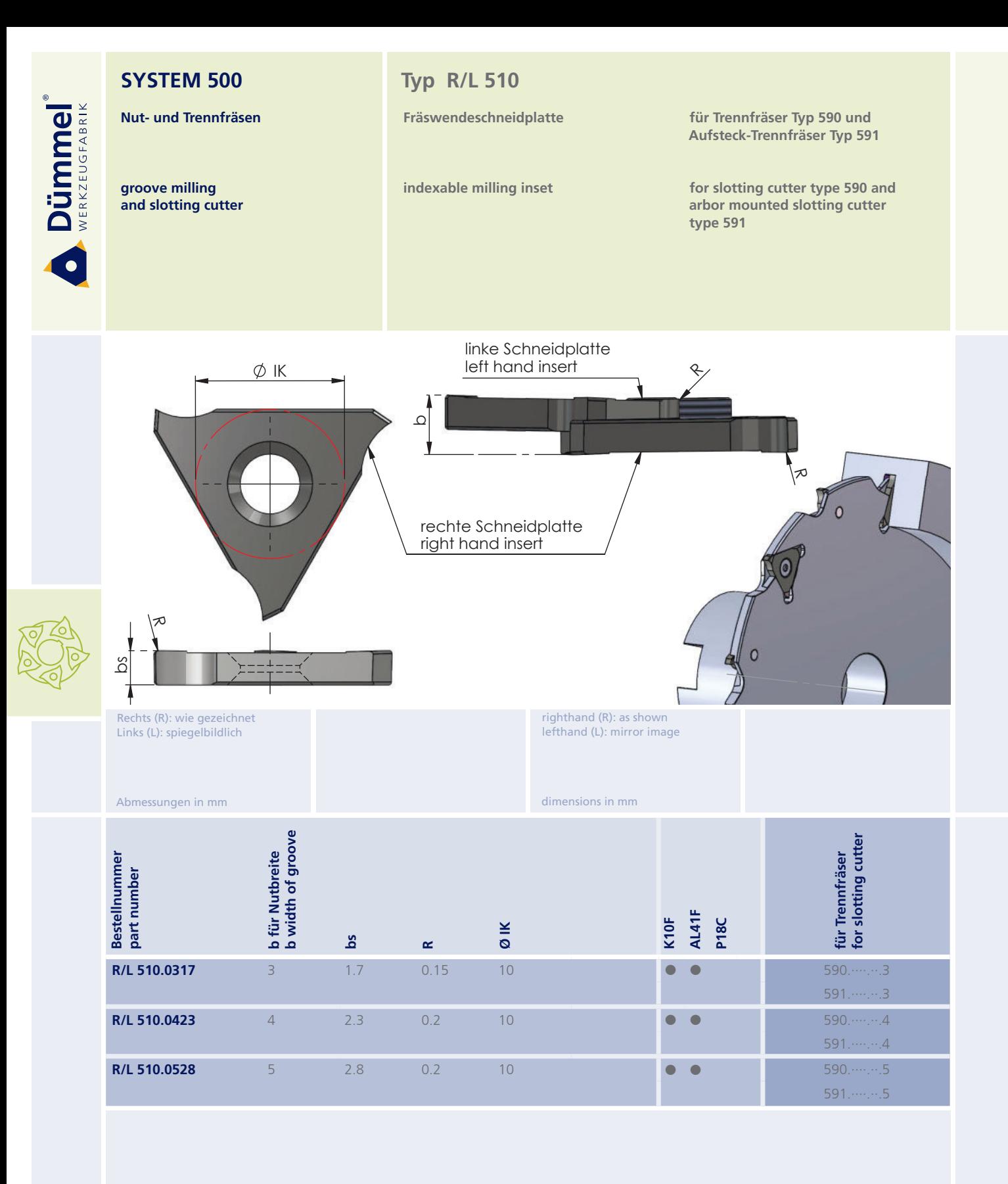

Weitere HM Sorten können Sie in der Sorten übersicht im Sorien Konnen sie in der Sorien-<br>übersicht im Kapitel "Technische Hinweise" und<br>der Preisliste finden.

Bestellbeispiel: für Sorte AL41F:<br>R510.0317/AL41F More carbide grades you can find in the grades<br>summary in the chapter "technical instructions"<br>and in the price list.

order-example grade AL41F:<br>R510.0317/AL41F

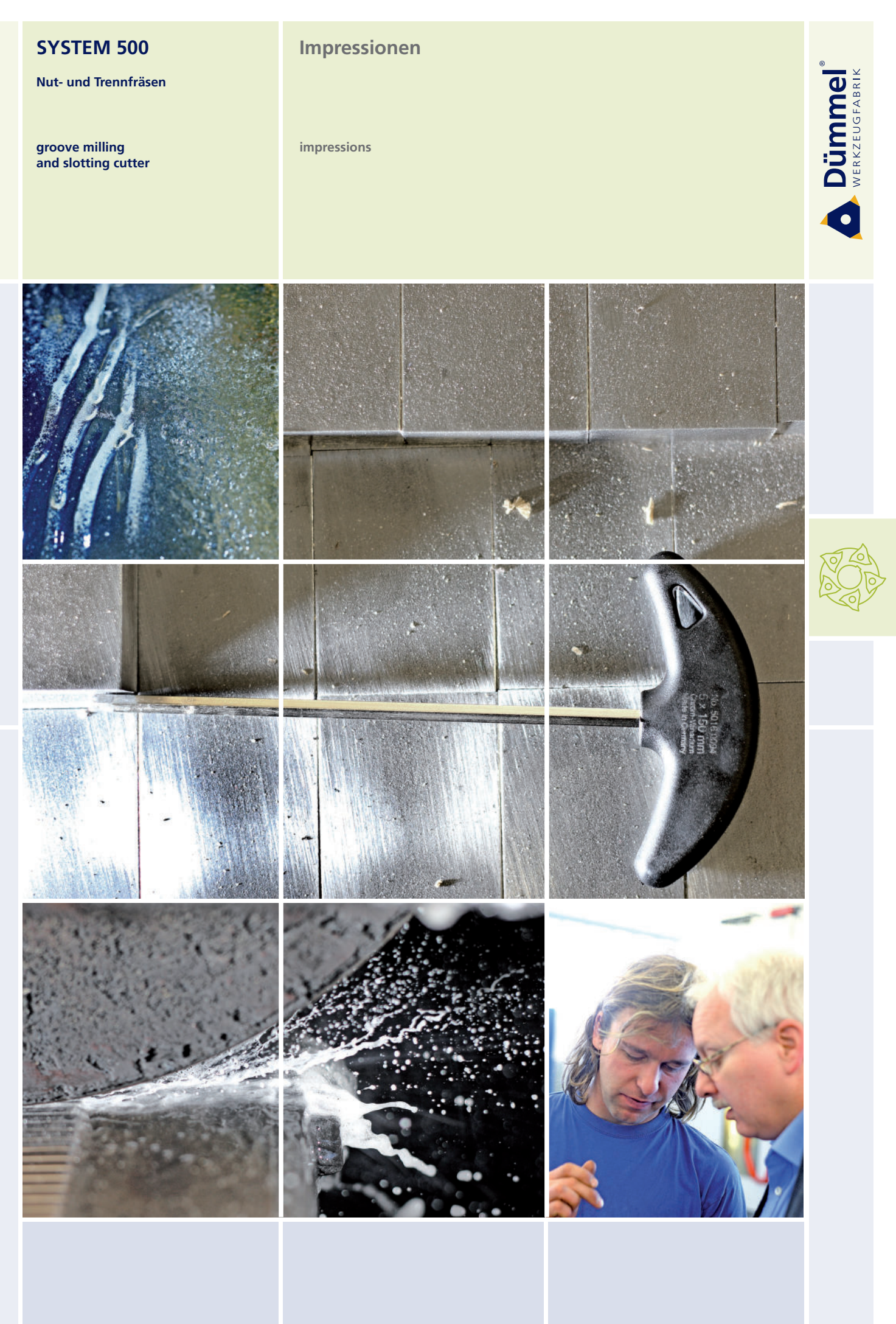

Nut- und Trennfräsen

Dümmel

groove milling and slotting cutter

### **Technische Hinweise**

Grundsätzliche Informationen zum Gewindefräsen

**Technical instructions,** basic informations about thread milling

#### **Vor- und Nachschnitt**

Beim Zirkularfräsen von Gewinden entsteht durch die Steigung ein Vor- und Nachschnitt. Um hier die Verletzung des Gewindeprofils so gering wie möglich zu halten muß ein Werkzeug mit einem möglichst kleinen Schneidkreis gewählt werden. Die nachfolgende Skizze zeigt die Verhältnisse bei der Bearbeitung: (Grün: Konturverletzung X gering = gut; Rot: Konturverletzung X erheblich = schlecht)

**Thread profile violation** 

Thread milling by interpolation causes a profile violation. To keep the violation minimal you should use the cutting circle as small as possible.

The following sketch shows the relations during the process:

(green: profile violation X low = good; red: profile violation X big = bad)

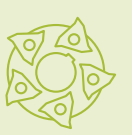

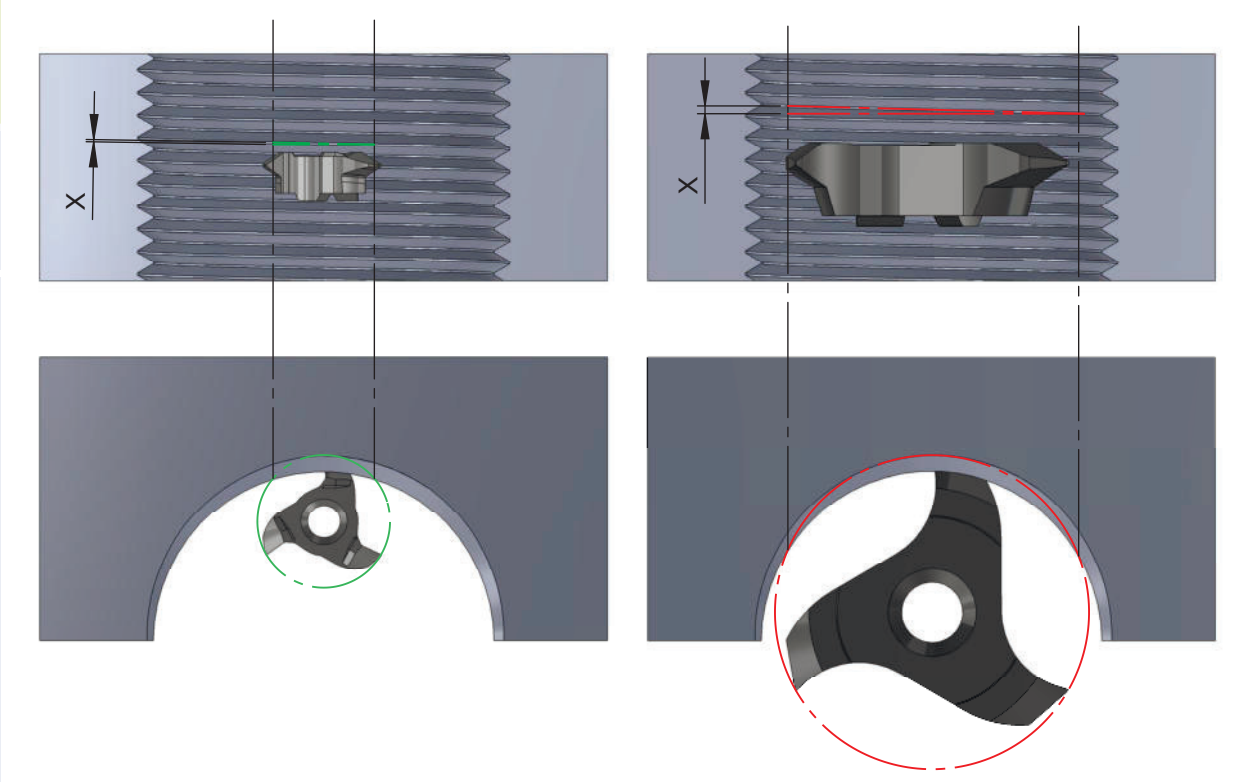

Nut- und Trennfräsen

groove milling and slotting cutter

#### **Technische Hinweise**

Grundsätzliche Informationen zum Gewindefräsen

**Technical instructions,** basic informations about thread milling

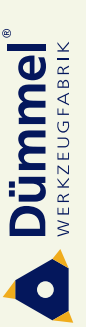

### **Teilprofil**

Werkzeuge mit Teilprofil sind Mehrbereichswerkzeuge, d.h. mit diesem Werkzeug können Gewinde mit unterschiedlichen Steigungen hergestellt werden. Dies ist aber nur mit einer kleinen Abweichung vom Normprofil möglich. Abgestimmt ist das Werkzeug auf die kleinste angegebene Steigung, dieses Profil kann ohne Abweichung produziert werden. Alle weiteren Steigungen können ebenfalls produziert werden, hier weicht aber das gefertigte Profil gegenüber der Norm durch eine höhere Gewindetiefe ab. In der Regel ist dies unproblematisch, muß aber gegebenenfalls im Einzelfall genauer betrachtet werden.

#### **Partial profile**

Tools with partial profile are multi-purpose tools, that means you can process several pitches with one tool. The processed shape has a small difference to the standard profile. Created is that tool for the smallest pitch, this profile depends to the standard.

All other pitches are producible, but only with a small deviation. Normally this causes no problem, but sometimes you have to decide case by case.

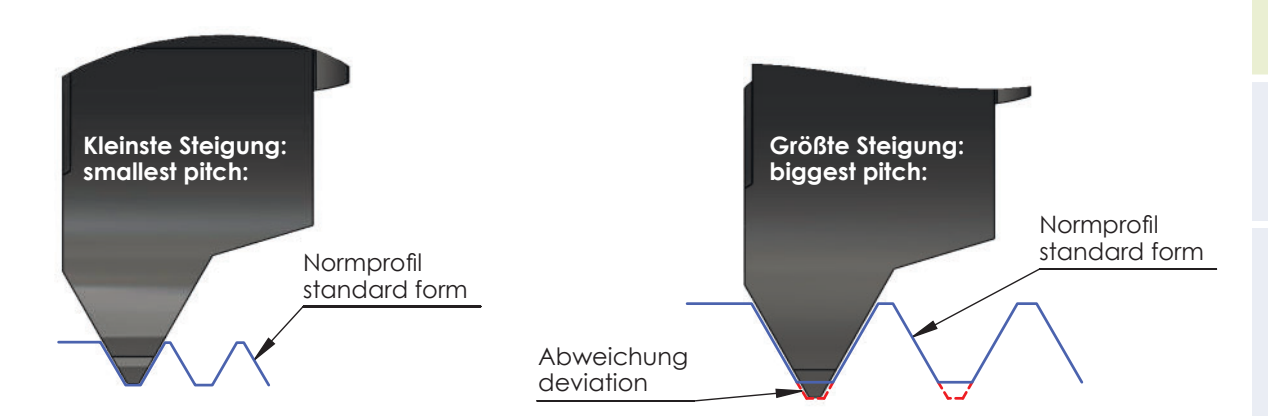

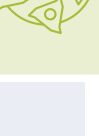

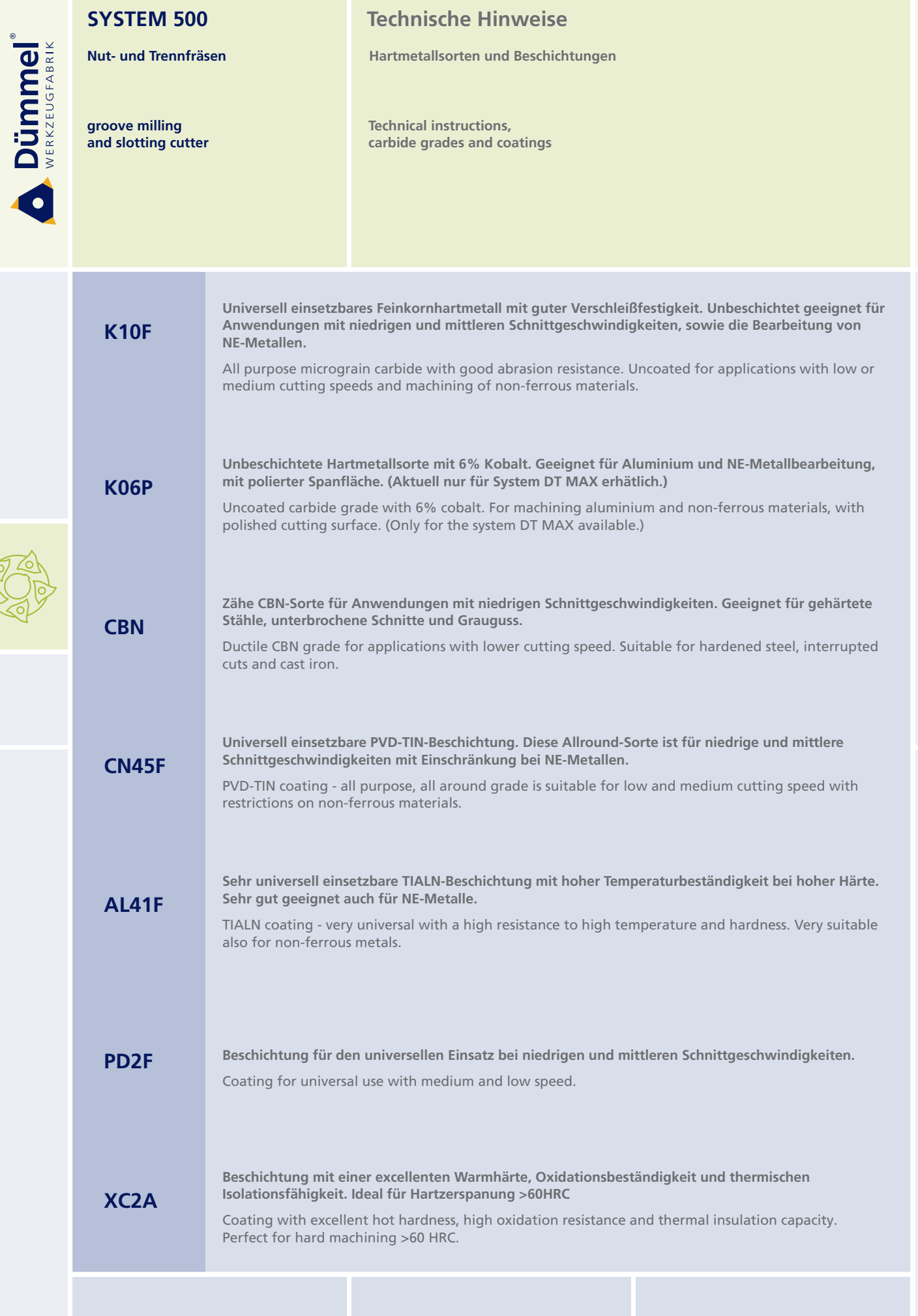

**ROS** 

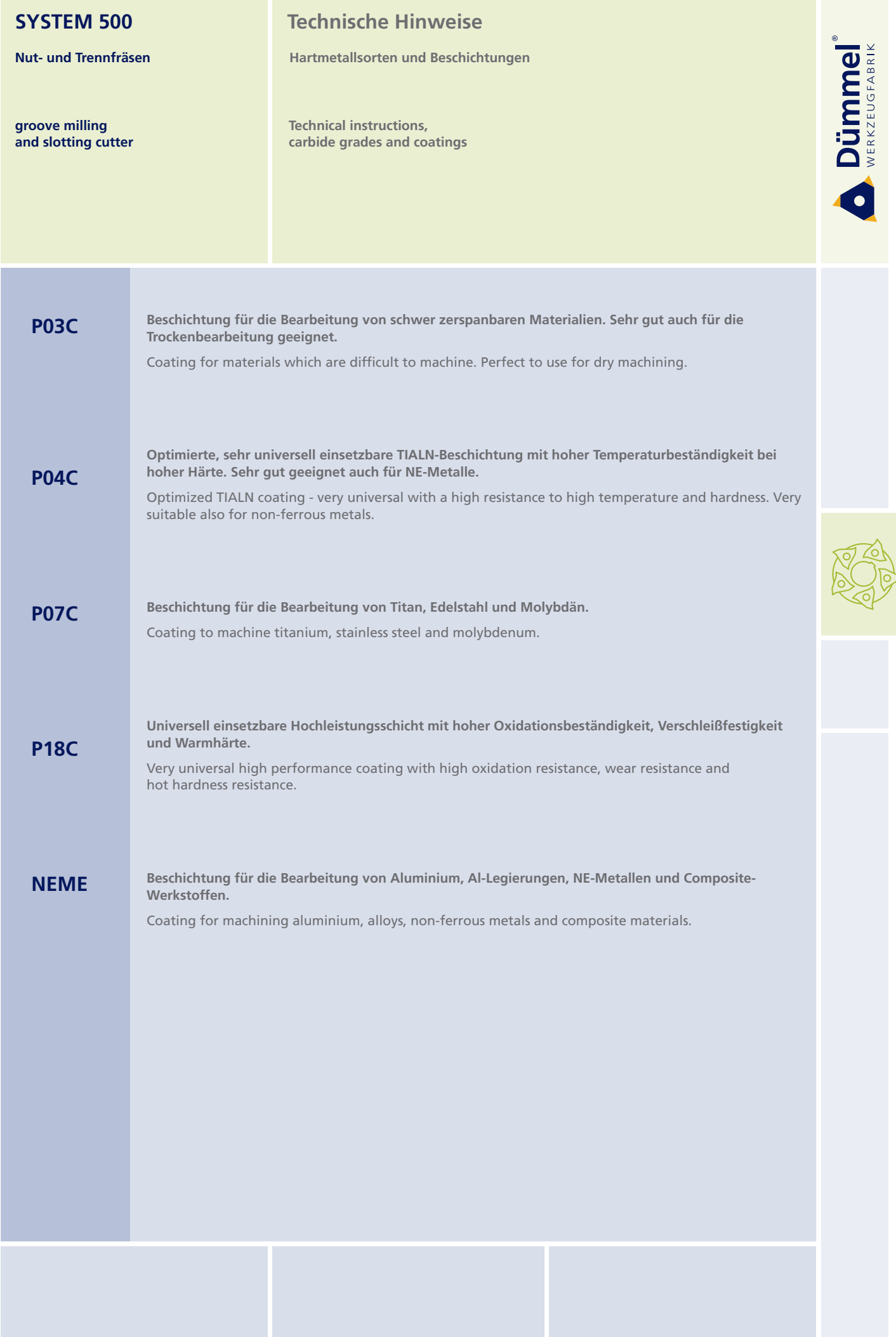

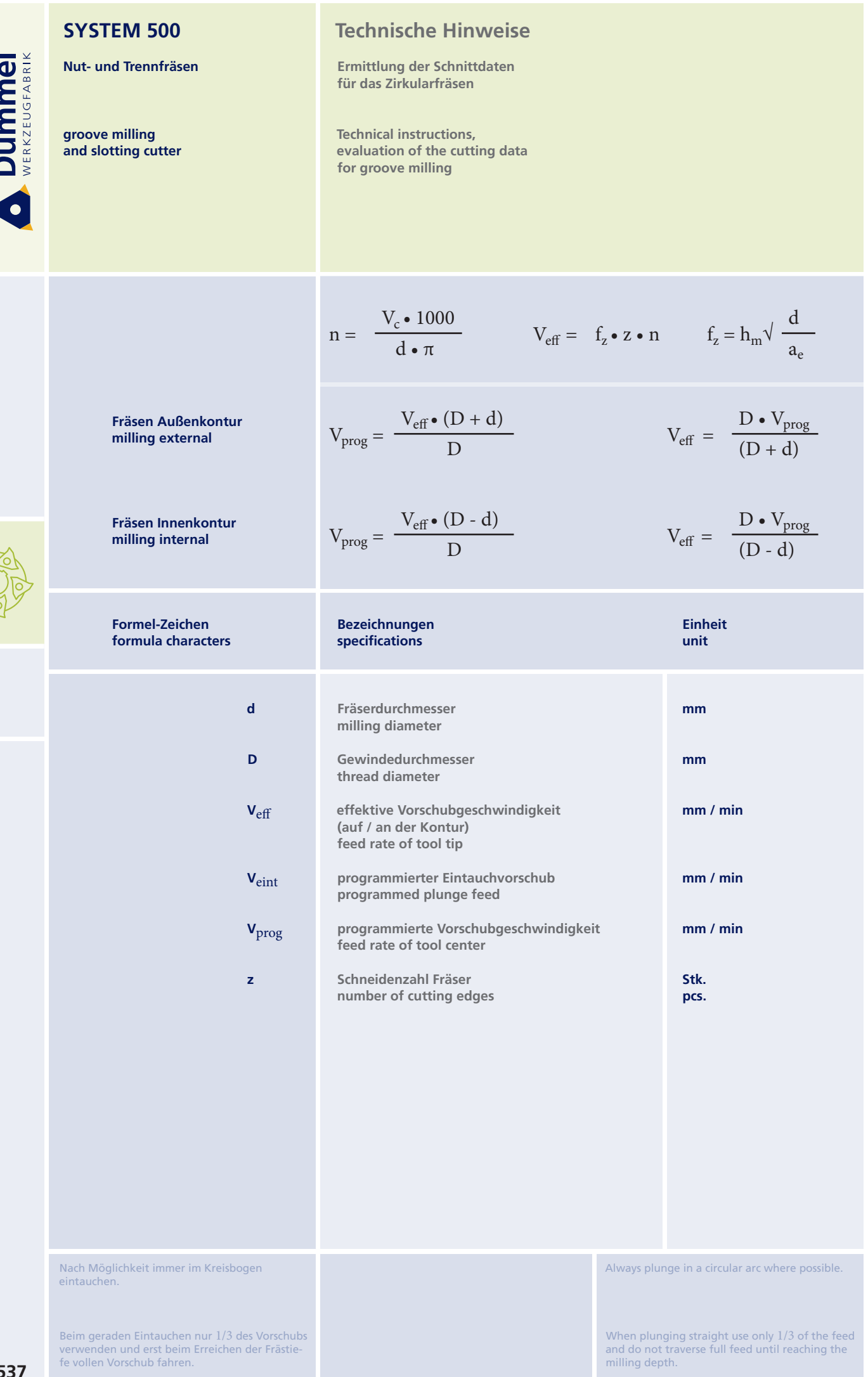

ł  $\overline{\mathbf{r}}$ 

RA

# **SYSTEM 500 Technische Hinweise** Nut- und Trennfräsen Ermittlung der Schnittdaten für das Trennfräsen Technical instructions, groove milling evaluation of the cutting data<br>for groove milling and slotting cutter and slotting cutter Fräswendeschneidplatten/ quantity of cutting inserts  $z =$  $\overline{2}$  $n = \frac{V_c \cdot 1000}{d \cdot \pi}$  $V_f = n \cdot z \cdot f_z \text{mm/min}$ nivo  $\sigma^{\Theta}$  $f_z = \text{hm} \sqrt{\frac{2r}{a_e}}$

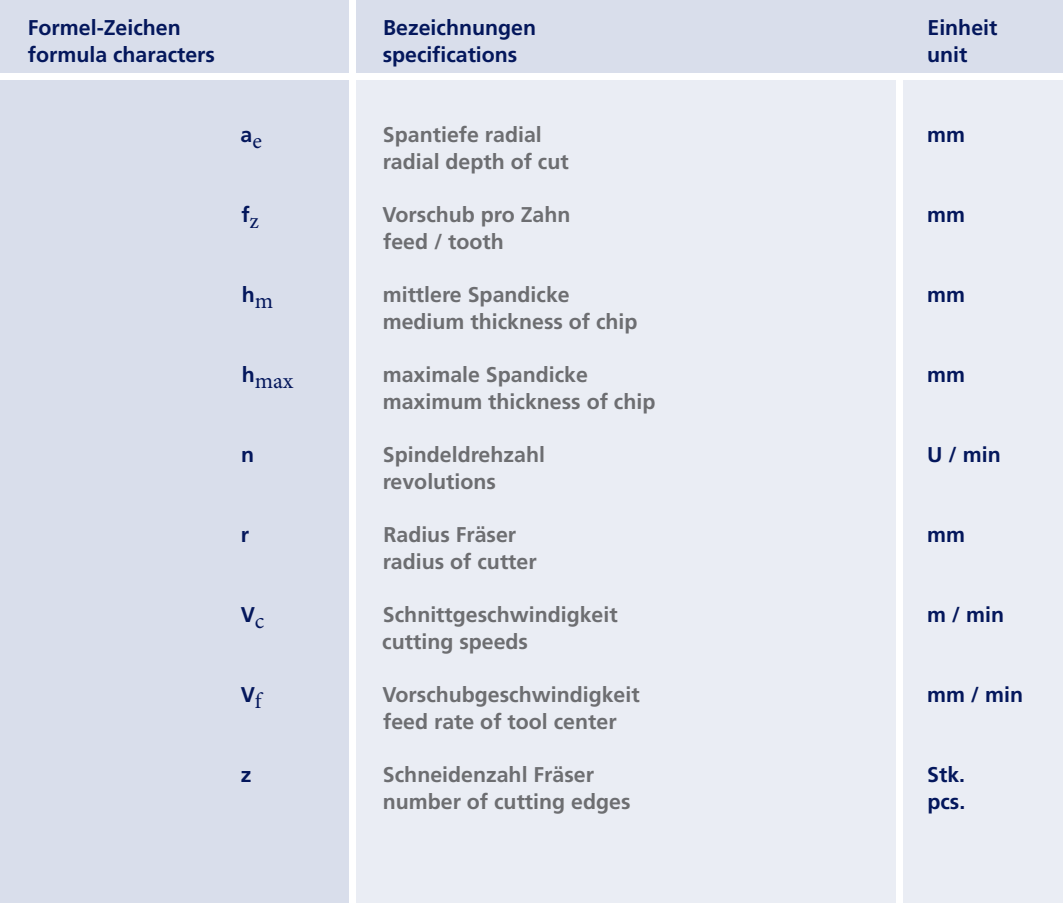

**Dümmel**®

Nut- und Trennfräsen

## **Technische Hinweise**

Schnittdaten

groove milling<br>and slotting cutter

Technical instructions, cutting data

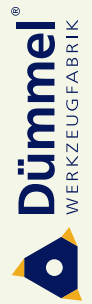

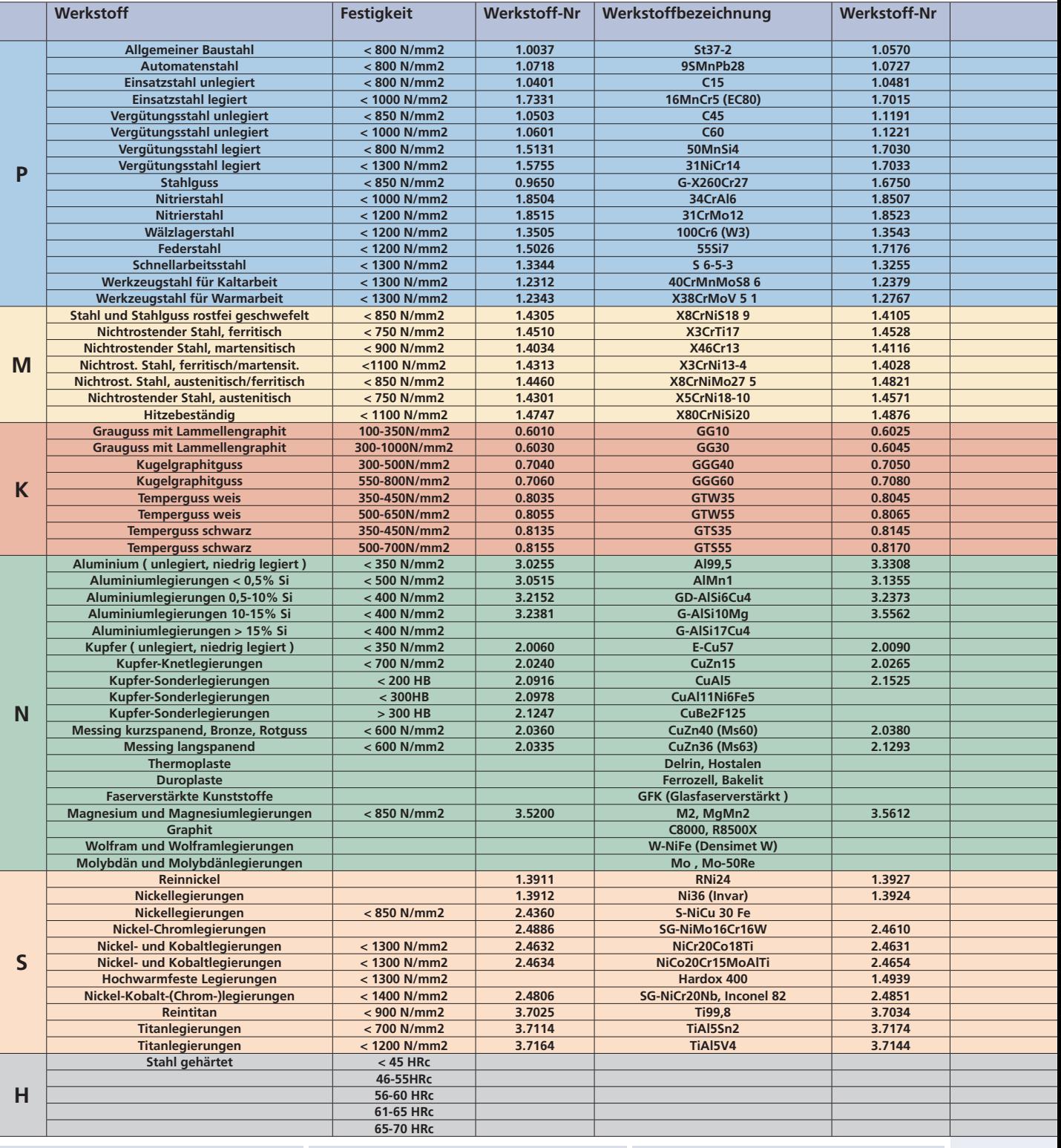

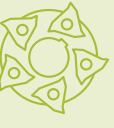

**Nut- und Trennfräsen** 

#### **Technische Hinweise**

**Schnittdaten** 

groove milling **and slotting cutter** 

**Technical instructions, cutting data** 

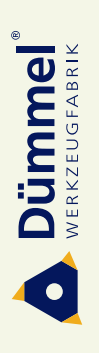

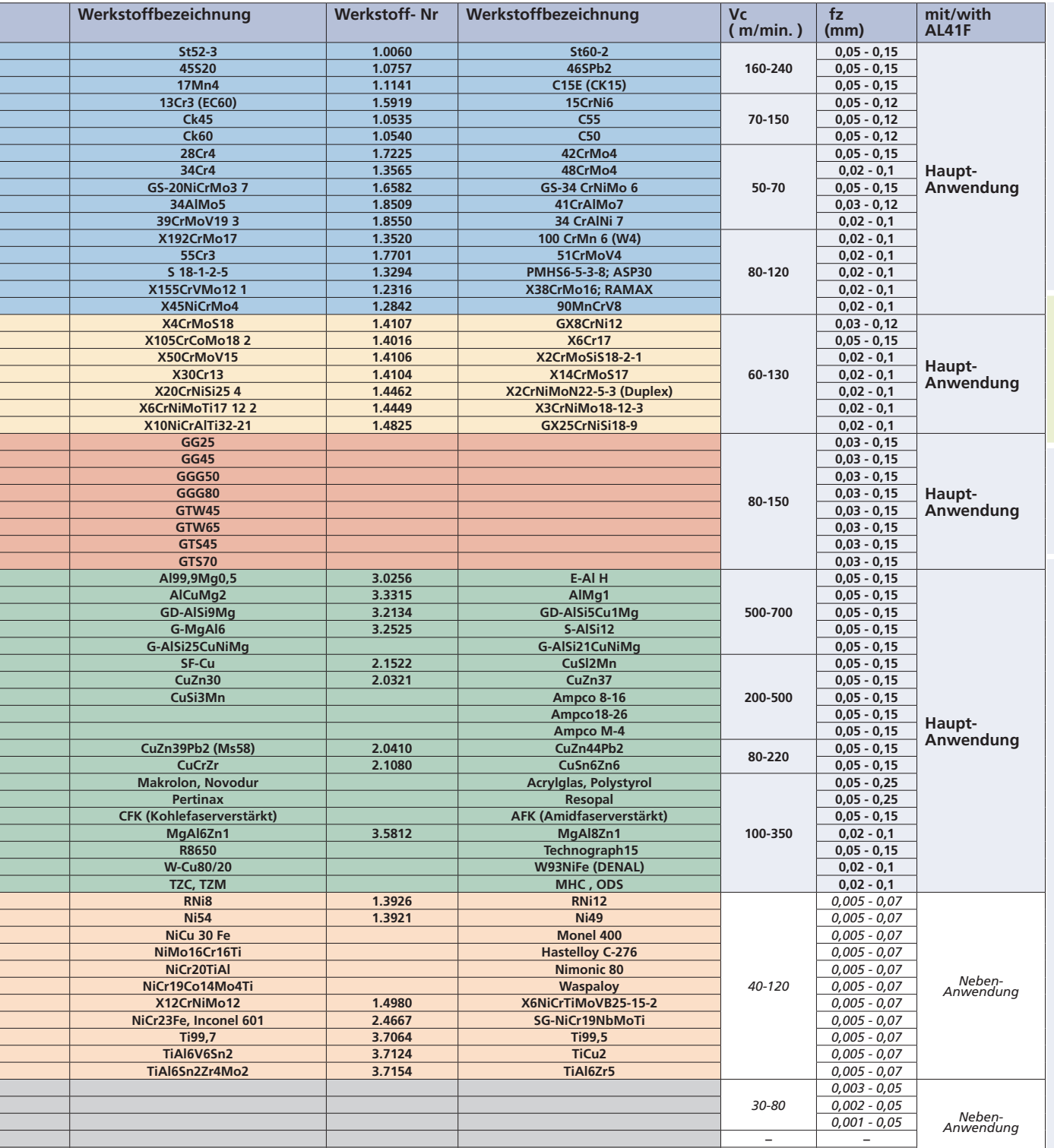

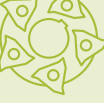

*Ũ Ũ*

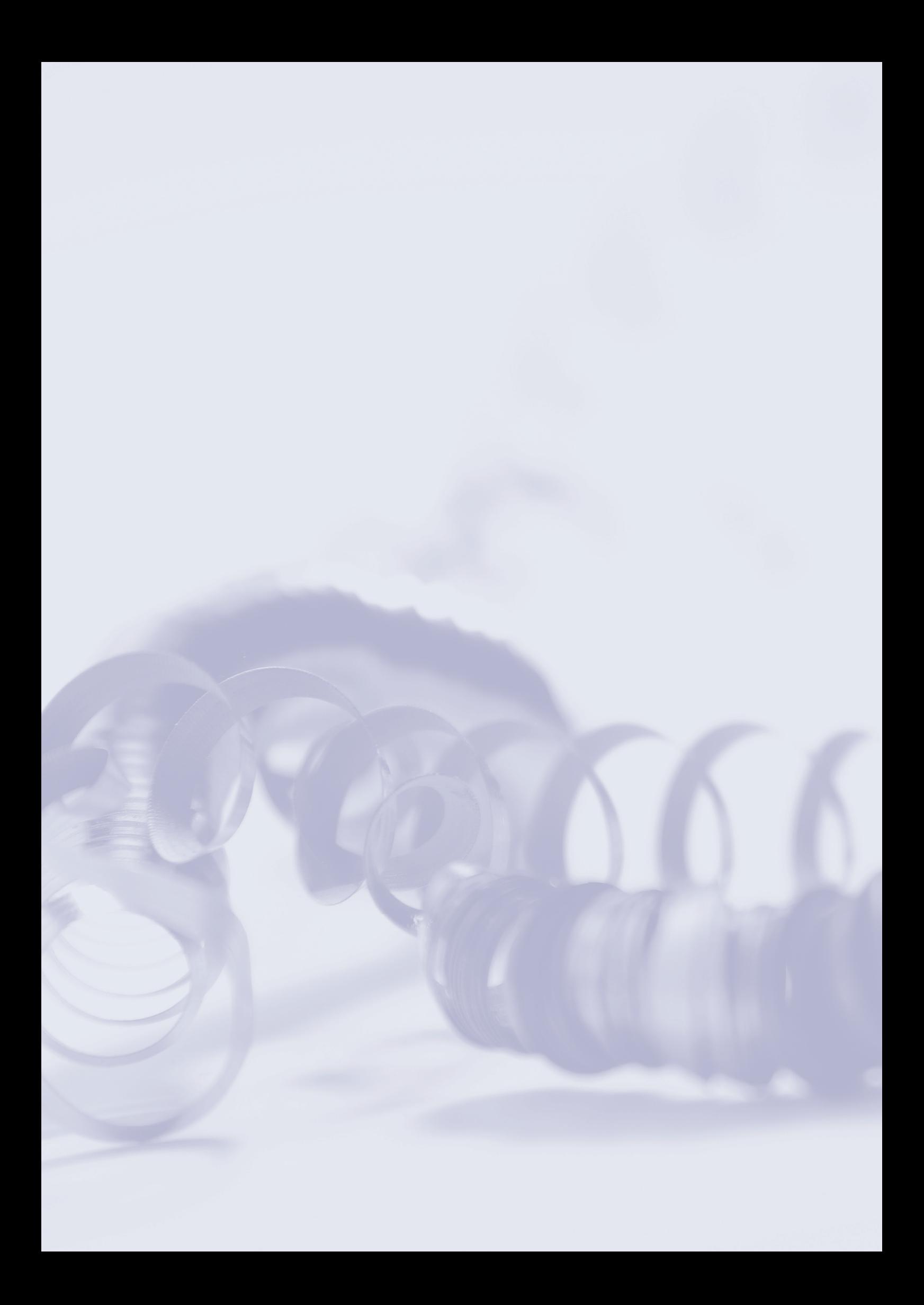